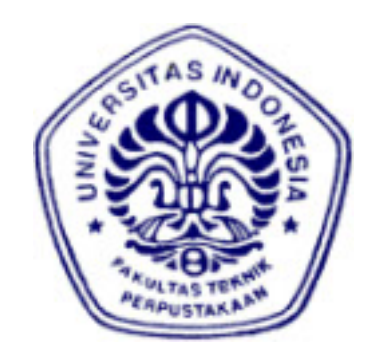

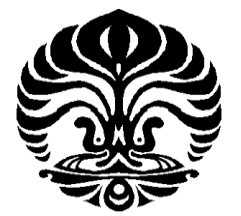

## **UNIVERSITAS INDONESIA**

# **SIMULASI PENGARUH DISAIN MAGNET PERMANEN PADA GENERATOR SINKRON FLUKS AKSIAL ROTOR CAKRAM GANDA STATOR TANPA INTI**

**SKRIPSI** 

**Diajukan sebagai salah satu syarat memperoleh gelar sarjana**

**M KAHLIL FIRDAUSI 0606074073** 

# **FAKULTAS TEKNIK PROGRAM STUDI TEKNIK ELEKTRO DEPOK JUNI 2010**

Simulasi pengaruh..., M. Kahlil Firdausi, FT UI, 2010

#### HALAMAN PERNYATAAN ORISINALITAS

Skripsi ini adalah hasil karya saya sendiri, dan semua sumber baik yang dikutip maupun dirujuk telah saya nyatakan dengan benar.

> Nama **NPM Tanda Tangan** Tanggal

: M. Kahlil Firdausi  $: 0606074073$ ł. : 2 Juli 2010

## **HALAMAN PENGESAHAN**

Skripsi ini diajukan oleh

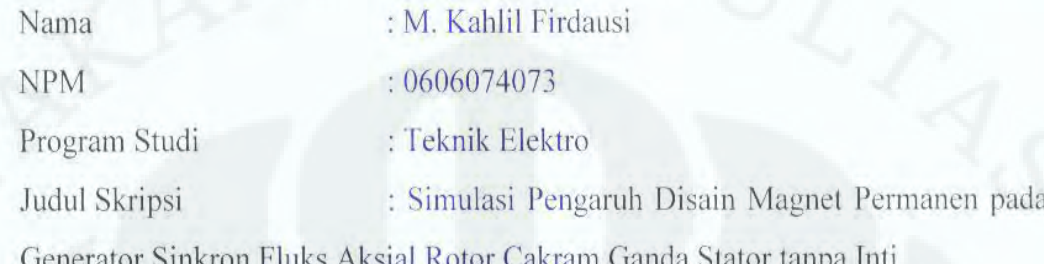

Telah berhasil dipertahankan di hadapan Dewan Penguji dan dterima sebagai bagian persyaratan yang diperlukan untuk memperoleh gelar Sarjana Teknik pada Program Studi Teknik Elektro, Fakultas Teknik, Universitas Indonesia.

### **DEWAN PENGUJI**

Come

 $\lambda$ 

Pembimbing : Ir. Agus R Utomo, MT.

: Ir. I Made Ardita, MT Penguji

Penguji

: Dr. Ir. Uno Bintang S., DEA, I.P.M

Ditetapkan di: Depok : 15 Juni 2010 Tanggal

#### **KATA PENGANTAR**

Puji syukur saya panjatkan kehadirat Allah SWT, karena atas segala rahmat dan hidayat-Nya saya dapat menyelesaikan skripsi ini. Saya menyadari bahwa skripsi ini tidak akan terselesaikan tanpa bantuan dari berbagai pihak. Oleh karena itu, saya mengucapkan terima kasih kepada :

- 1. Bpk. Ir. Agus R Utomo MT Selaku pembimbing skripsi yang telah banyak memberikan masukan dan arahan.
- 2. Ayah, Ibu dan saudara yang telah banyak mendukung baik secara moril maupun materil.
- 3. Leviria Madina yang selalu memberikan dorongan dan semangat untuk penulis.
- 4. Teman satu bimbingan, M. Arief Yuniardi dan Raja Tinjo yang telah banyak bertukar pikiran dan memberikan masukan yang berguna.
- 5. Teman-teman satu Lab, yang banyak memberikan masukan kepada penulis.
- 6. Dan seluruh Sivitas Akademik Departemen Teknik Elektro yang tidak dapat saya sebutkan satu persatu.

Akhir kata, semoga Allah SWT berkenan membalas kebaikan semua pihak yang telah membantu. Semoga skripsi ini bermanfaat bagi perkembangan ilmu pengetahuan.

Depok, Juli 2010

M. Kahlil Firdausi

## HALAMAN PERNYATAAN PERSETUJUAN PUBLIKASI TUGAS AKHIR UNTUK KEPENTINGAN AKADEMIS

Sebagai sivitas akademika Universitas Indonesia, saya bertanda tangan di bawah

ini :

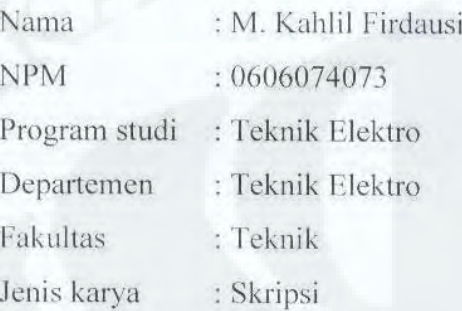

demi pengembangan ilmu pengetahuan, menyetujui untuk memberikan kepada Universitas Indonesia Hak Bebas Royalti Noneksklusif (Non-exclusive Royalty Free Right) atas karya ilmiah saya yang berjudul:

# SIMULASI PENGARUH DISAIN MAGNET PERMANEN PADA GENERATOR SINKRON FLUKS AKSIAL ROTOR CAKRAM GANDA STATOR TANPA INTI

Beserta perangkat yang ada (jika diperlukan). Dengan Hak Bebas Royalti Non Eksklusif ini Universitas Indonesia berhak menyimpan, mengalihmedia / formatkan, mengelola dalam bentuk pangkalan data (database), merawat, dan mempublikasikan tugas akhir saya selama tetap mencantumkan nama saya sebagai penulis/pencipta sebagai pemegang Hak Cipta. Demikian pernyataan ini saya buat dengan sebenarnya.

> Dibuat di : Depok Pada tanggal: 2 Juli 2010 Yang menyatakan Kahlil Firdausi

### **ABSTRAK**

Nama : M. Kahlil Firdausi Program Studi : Teknik Elektro Judul : Simulasi Disain Kutub Magnet Permanen Pada Generator Sinkron Fluks Aksial Rotor Cakram Ganda Stator tanpa Inti

Generator sinkron magnet permanen fluks aksial rotor ganda tanpa inti stator adalah generator fluks aksial yang biasa digunakan untuk putaran rendah. generator fluks aksial jenis ini mudah dalam hal pembuatan, namun disain optimal dari rotor generator tersebut masih perlu diperhitungkan. Skripsi ini membandingkan pengaruh jumlah pasang kutub magnet pada rotor terhadap fluks magnet yang dihasilkan. Fluks tersebut menentukan bentuk gelombang sinusoidal, fluks magnetik, tegangan dan torsi elektromekaniknya. Hasil dari simulasi dan analisa menunjukkan bahwa rotor berkutub 24 percakram paling optimal untuk di disain..

#### Kata kunci :

Fluks aksial, Generator aksial stator tanpa inti, Generator magnet permanen Generator sinkron magnet permanen

## **ABSTRACT**

Name : M. Kahlil Firdausi Study Programs : Elecrical Engginering Disk Rotor Coreless Stator Syncrhonous Generator. Title : Design Simulation of a Permanent Magnet Axial Flux Dual

A permanent magnet axial flux dual disk rotor coreless stator syncrhonous generator is normally used for low speed. Generators of this type are more easy to built, but the design optimization of these generators must be taken into account. In this bachelor's thesis the effect of the rotor magnetic poles number to the magnet flux generated are being compared. Its flux will determine the wave shape, voltage and electromechanical torque of the generator. Results of the simulation and analysis indicate that a rotor with 24 poles perdisk is the most optimal design.

#### Key words :

Axial Fluks, Axial Flux Generator coreless, Permanen Magnet Generator Permanen Magnet Syncronous Generator.

# **DAFTAR ISI**

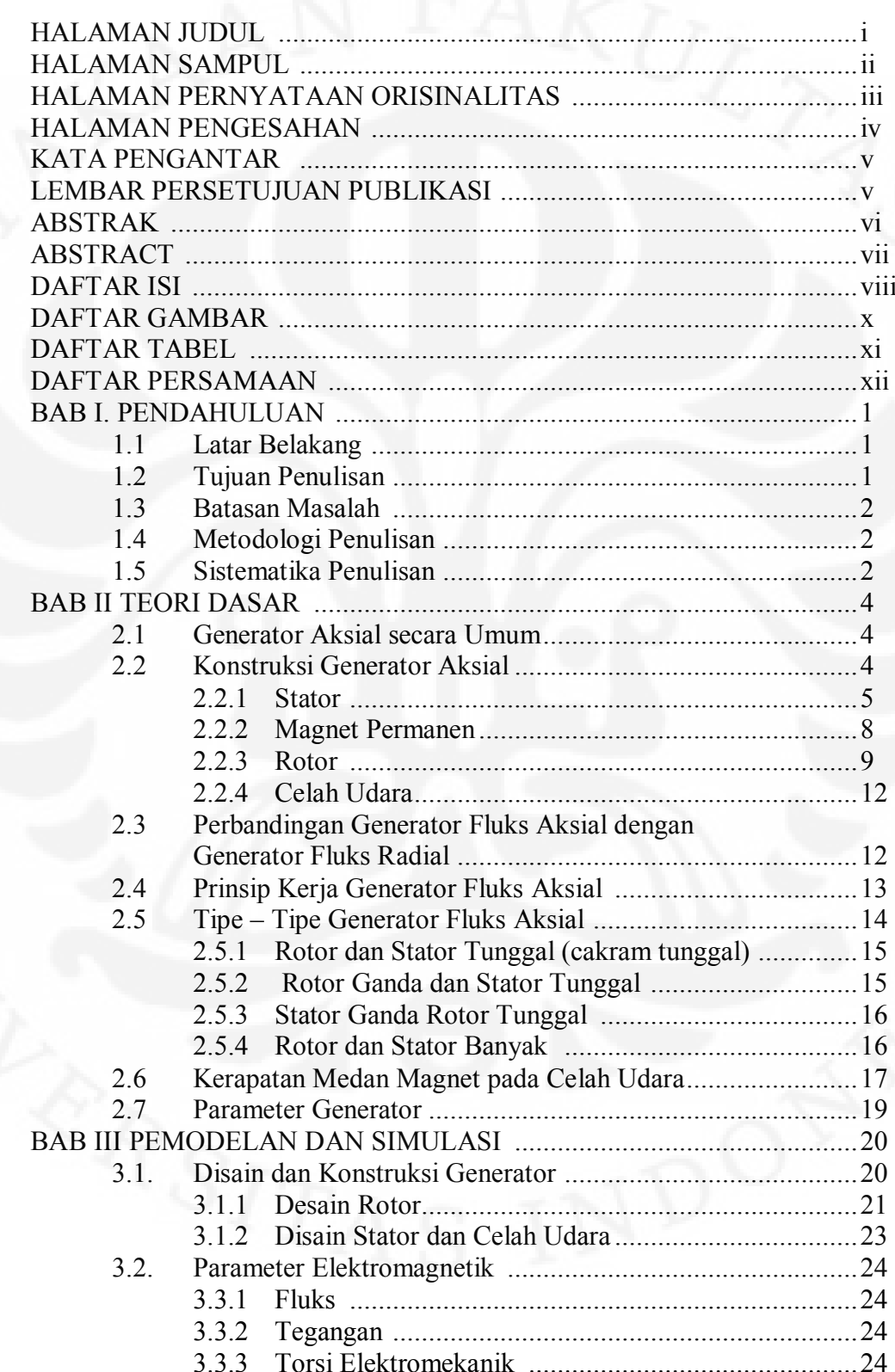

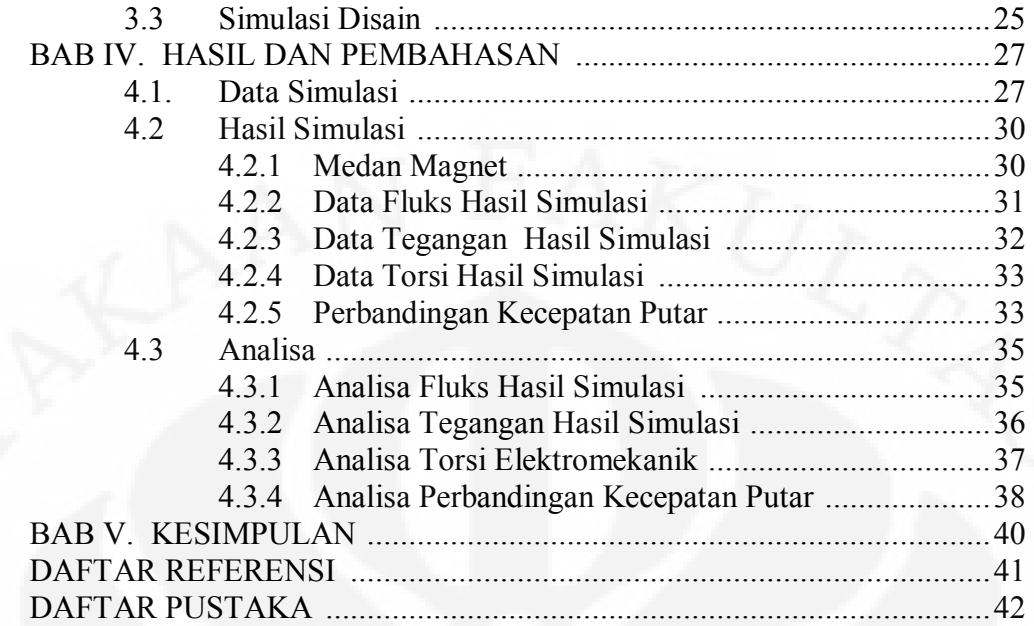

# **DAFTAR GAMBAR**

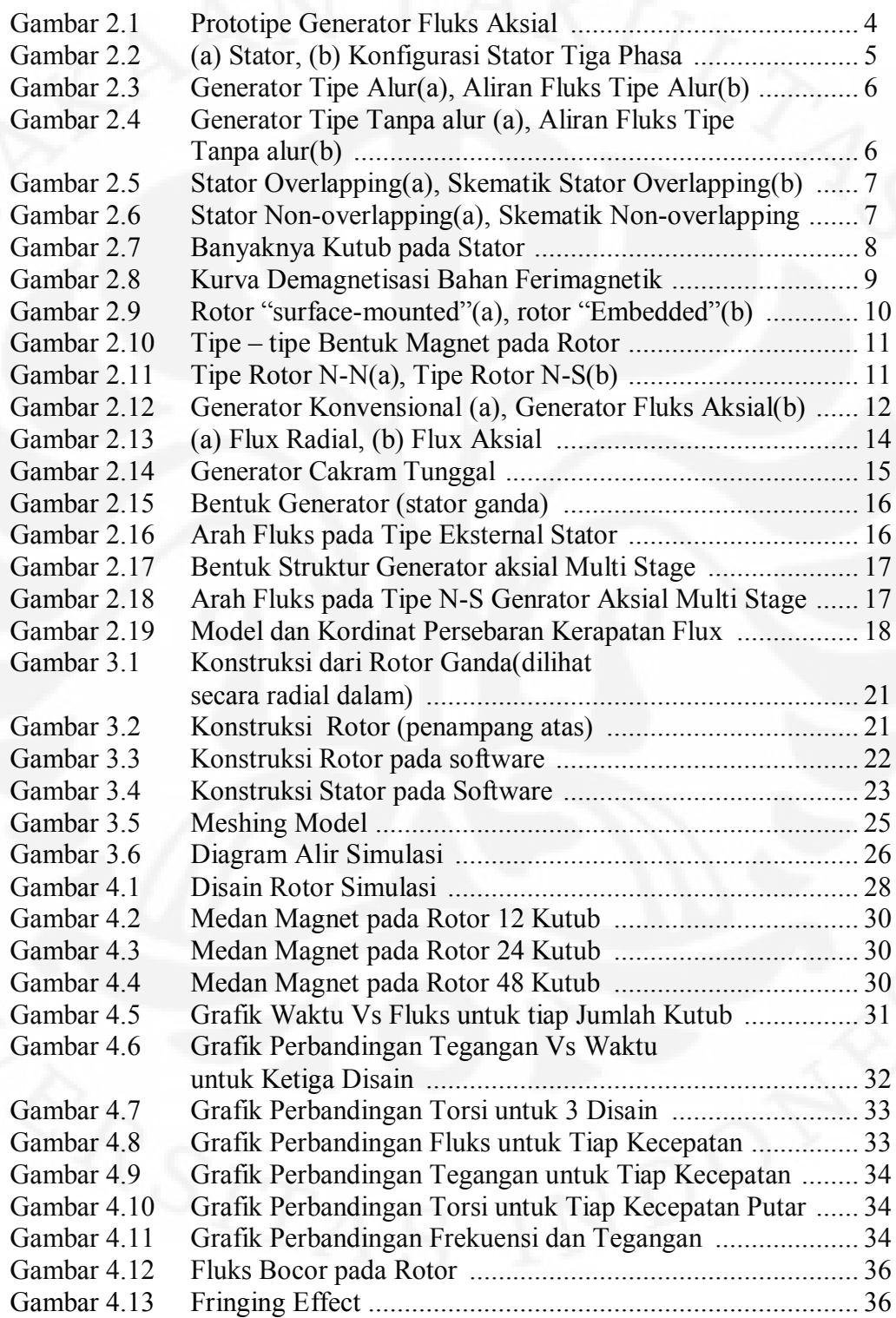

x

# **DAFTAR TABEL**

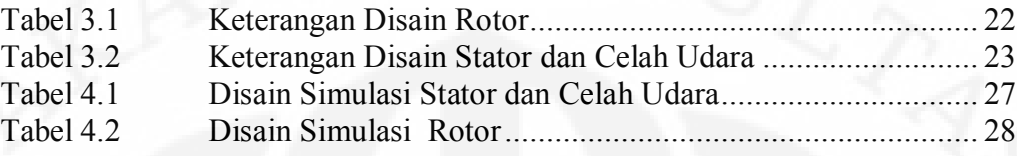

# **DAFTAR PERSAMAAN**

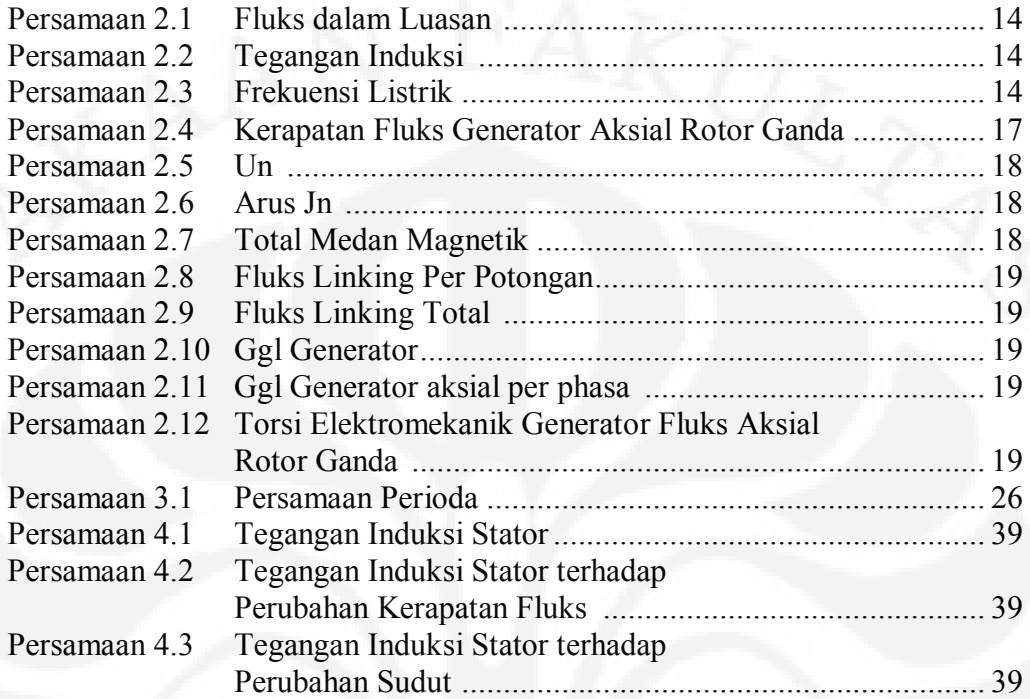

xii

## **BAB I**

### **PENDAHULUAN**

#### **1.1 LATAR BELAKANG**

Kebutuhan tenaga listrik saat ini semakin meningkat. Berbagai cara dilakukan agar kebutuhan listrik tersebut dapat dipenuhi. Baik dengan cara menemukan sumber energi baru, maupun dengan cara pengoptimalan generator pembangkit listrik yang telah ada.

Generator fluks aksial adalah salah satu jenis mesin listrik yang dapat membangkitkan energi listrik dengan arah aliran fluks secara aksial. Generator jenis ini terus dikembangkan dengan berbagai variasi agar didapat tingkat efisiensi yang baik sesuai dengan sumber daya alam yang tersedia.

Generator fluks aksial tipe rotor ganda stator tunggal tanpa inti besi adalah salah satu dari pengembangan generator fluks aksial. Generator ini biasanya digunakan untuk generator pembangkit listrik tenaga angin untuk putaran rendah. Generator ini menggunakan rotor ganda yang mengapit bagian stator di tengah-tengahnya. Bagian stator berbentuk travezoidal tanpa inti. Bagian rotor terdiri dari beberapa kutub permanen magnet dengan material *Neodymium Iron Boron*. Permanen magnet ini berfungsi sebagai pembangkit medan utama. Jumlah kutub permanen magnet yang digunakan berpengaruh terhadap unjuk kerja dari generator tersebut.

Penambahan jumlah pasang kutub rotor akan membuat keluaran generator meningkat[6]. Namun, seiring penambahan jumlah pasang kutub, massa dari rotor pun meningkat, sehingga berpengaruh pada torsi dan kecepatan yang diperlukan untuk memutar rotor.

Pemodelan dari generator fluks aksial perlu dilakukan, untuk mendapatkan prediksi dari unjuk kerja mesin. Pemodelan tersebut dapat dijadikan acuan cocok atau tidaknya generator tersebut digunakan untuk suatu pembangkit dengan ketersedian sumber daya alam yang ada.

1

#### **1.2 TUJUAN PENULISAN**

Adapun tujuan penulisan skripsi ini adalah sebagai berikut:

- 1. Membuat desain pemodelan dan simulasi generator fluks aksial rotor ganda stator tunggal tanpa inti besi, dengan variasi jumlah kutub pada rotor.
- 2. Melihat perbandingan yang efektif pada nilai medan magnet yang menembus stator, tegangan keluaran, dan torsi elektrik antara disaindisain yang dibandingkan.

#### **1.3 BATASAN MASALAH**

Untuk mempersempit ruang lingkup masalah dan mempermudah analisis, penulisan skripsi ini memiliki batasan sebagai berikut:

- 1. Desain dan pemodelan yang dibuat adalah sebatas generator fluks aksial dengan rotor ganda eksternal dan stator tunggal internal dengan stator tanpa inti besi.
- 2. Desain dan pemodelan yang dibuat memiliki perbedaan jumlah kutub pada rotornya dan torsi beban dari bagian rotor dibuat sama.

#### **1.4 METODOLOGI PENULISAN**

Metode penulisan yang digunakan pada skripsi ini adalah studi kepustakaan dan simulasi dari desain telah dibuat.

#### **1.5 SISTEMATIKA PENULISAN**

Untuk mempermudah dalam memahami isi skripsi ini, penulis menggunakan sistematika sebagai berikut:

#### **BAB I : Pendahuluan**

Bab ini berisi tentang latar belakang, tujuan penulisan, batasan masalah, metodelogi penulisan, dan sistematika penulisan.

#### **BAB II : Teori Dasar**

Pada bab kedua akan dijelaskan secara umum mengenai teori dasar, konstruksi mesin, tipe dan jenis generator fluks aksial dan prinsip – prinsip dasar generator fluks aksial beserta perbandingan antara generator fluks aksial dengan generator fluks radial.

#### **BAB III : Pemodelan dan Simulasi**

Pada bab ketiga akan dijelaskan desain pemodelan generator fluks aksial rotor ganda stator tunggal tanpa inti stator dengan variasi jumlah kutub, parameter elektromagnetik yang didapat akan didapat dari hasil simulasi, tegangan yang menginduksi stator, dan torsi elektrik, dan urutan simulasi dari skripsi ini.

#### **BAB IV : Hasil dan Pembahasan**

Pada bab keempat akan ditampilkan data disain stator dan rotor yang dibuat, hasil simulasi, dan hasil tersebut akan dibahas dan dianalisa sesuai teoriteori yang ada.

#### **BAB V : Kesimpulan**

Pada bab keempat berisi kesimpulan dari pembahasan yang dilakukan pada bab sebelumnya.

# **BAB II**

## **TEORI DASAR**

#### **2.1 Generator Aksial secara Umum**

Generator fluks aksial adalah suatu mesin yang dapat mengkonversikan energi mekanik menjadi energi listrik yang menghasilkan arus bolak – balik yang terdiri dari stator dan rotor dengan memiliki arah aliran fluks yang memotong stator secara aksial. Tentunya berbeda dengan generator generator konvensional lainnya yang aliran fluksnya secara radial. Generator fluks aksial ini tentunya memiliki ukuran yang jauh lebih kecil yang biasanya dimanfaatkan untuk pembangkit listrik tenaga angin.

#### **2.2 Konstruksi Generator Fluks Aksial**

NIVERSITAS IN

Seperti halnya dengan generator konvensional pada umumnya, generator fluks aksial ini memiliki konstruksi yang sama dengan memiliki stator, rotor dan air gap. Hanya saja dengan memiliki perbedaan aliran fluks, generator fluks aksial ini memiliki kecenderungan melebar diameternya untuk memperbesar daya keluarannya. Tidak hanya itu, variasi bentuk dan jumlah stator dan rotornya pun dapat dimodifikasi sesuai dengan efisiensi kebutuhan.

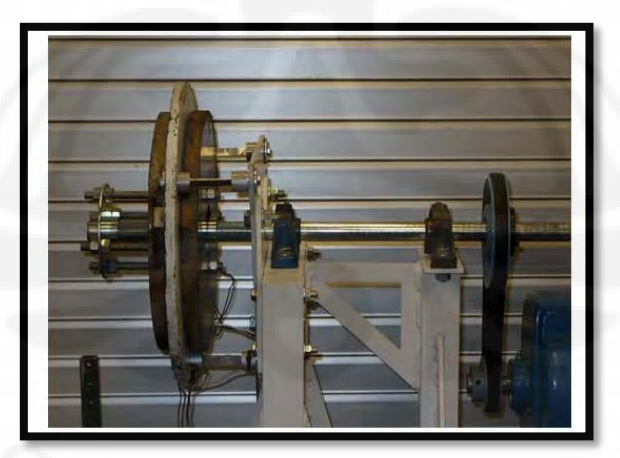

**Gambar 2.1. Prototipe Generator Fluks Aksial [1]**

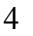

#### 2.2.1 Stator

Melihat dari berbagai bentuk statornya, generator fluks aksial ini dapat dilihat dari berbagai macam variasi diantaranya adalah: Stator dengan inti besi berbentuk torus, stator tanpa inti besi, dan jumlah gulungan.

Jumlah kumparan yang ada pada stator tergantung oleh banyaknya phasa yang ingin dihasilkan dan daya yang dihasilkan. Konfigurasi stator pada generator magnet permanen aksial fluks dapat dilihat pada gambar .

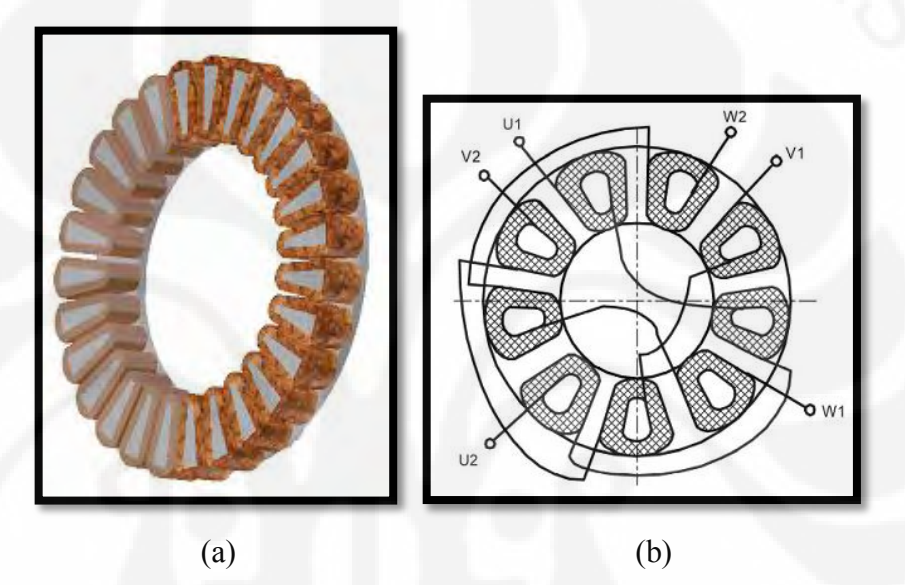

**Gambar 2.2. (a) Stator, (b) Konfigurasi Stator Tiga Phasa. [1]** 

#### 2.2.1.1 Stator Bentuk Torus

Stator dengan bentuk torus biasanya digunakan pada penggerak dengan putaran tinggi. Tipe ini memiliki inti besi di tengahnya yang selanjutnya dililitkan oleh kumparan. Tipe ini terdiri dari dua jenis yaitu tipe alur dan tipe tanpa alur.

Pada tipe stator dengan alur ini, dapat dilihat bahwa arah fluks mengalir melewati celah antara sisi – sisi pada statornya. Sehingga celah udara yang dilewati oleh fluks ini lebih panjang jika dibandingkan dengan tipe stator dengan tanpa alur. Tentu saja hal ini akan mempengaruhi dari torsi beban yang ditimbulkan pada generator ini.

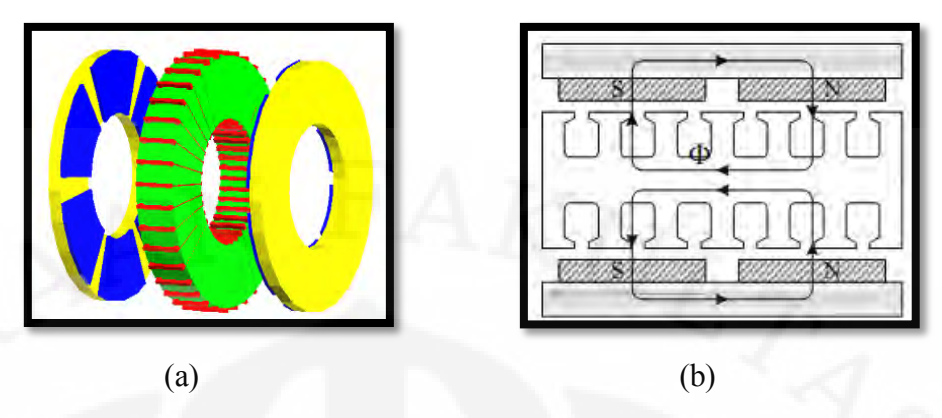

 **Gambar 2.3 Generator Tipe Slot(a), Aliran Fluks Tipe Slot(b) [7]**

Pada stator dengan tipe non sloted memiliki bentuk stator yang memiliki kumparan lebar dengan kumparan celah udara AC phasa banyak yang dibungkus oleh inti stator yang dihubung secara back-to-back.

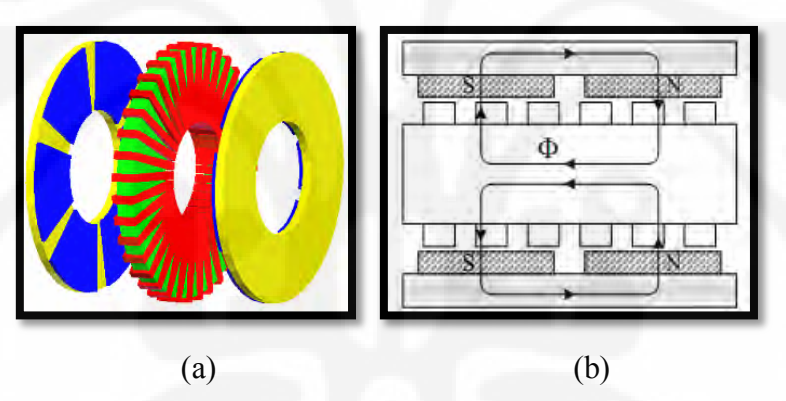

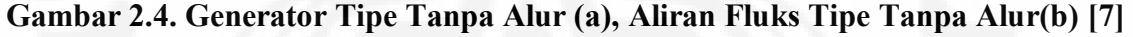

Pada stator dengan tipe tanpa alur biasanya antara kumparan diisi dengan resin yang berfungsi sebagai ketahanan dan menghasilkan transfer panas yang lebih baik. Tidak hanya itu, celah udara antara kumparan digunakan sebagai penghasil torsi.

#### 2.2.1.2 Stator Tanpa Inti Besi

Stator tanpa inti besi biasanya digunakan untuk putaran rendah dan torsi beban yang rendah. Tentunya hal ini disebabkan oleh tidak adanya inti besi yang terdapat didalamnya. Pada stator tanpa inti besi susunan kumparannya terbagi menjadi 2 macam, ada yang tersusun secara *overlapping* dan *non-overlapping*. Tidak hanya itu, bentuk dari kumparannya dapat divariasikan.

Pada stator yang susunan kumparannya secara *overlapping* susunan kumparannya berada tumpang tindih dengan kumparan yang lainnya. Tentunya dengan susunan phasa yang berbeda pada tiap phasanya.

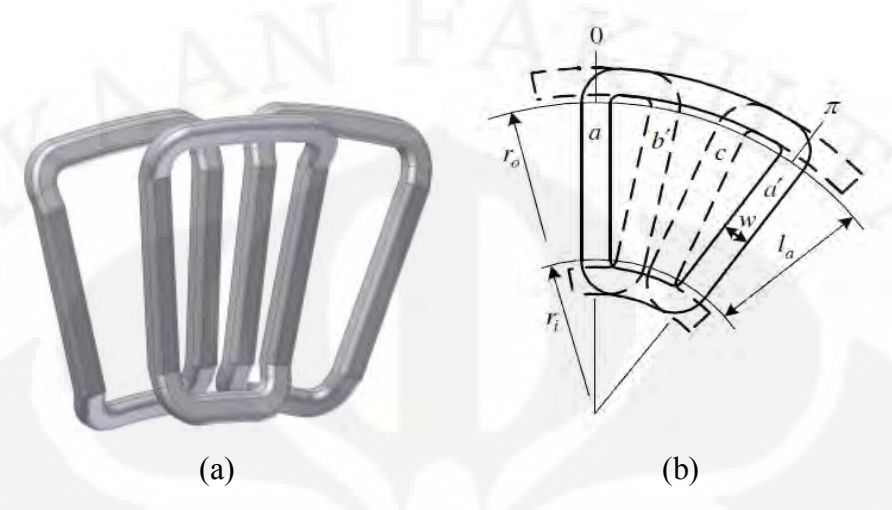

**Gambar 2.5 Stator** *Overlapping***(a), Skematik Stator** *Overlapping***(b) [2]**

Pada stator dengan susunan kumparannya secara *non-overlapping*, susunan kumparannya berada di sejajar dan berimpit di samping kumparan lainnya. Dengan susunan phasanya saling berurutan sesuai dengan jumlah kumparan pada stator tersebut.

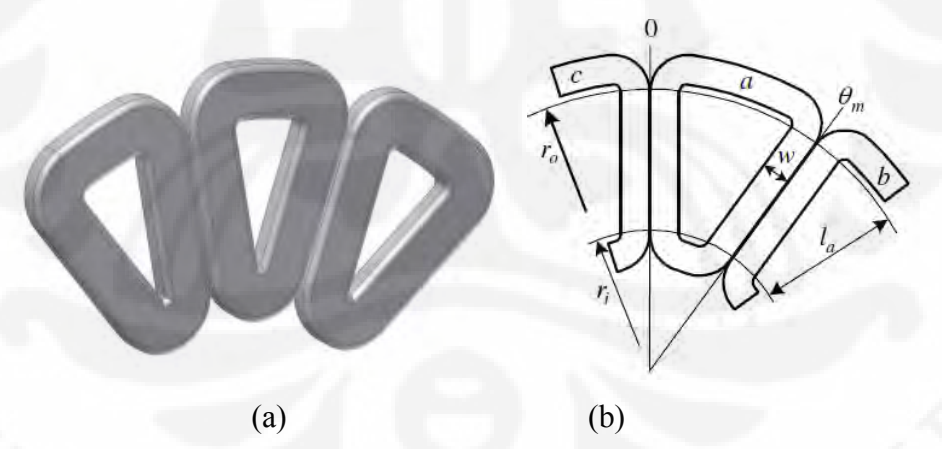

**Gambar 2.6. Stator** *Non-overlapping***(a), Skematik** *Non-overlapping* **[2]**

#### 2.2.1.3 Jumlah Gulungan

Jumlah gulungan pada stator menentukan besarnya tegangan, arus keluaran, dan daya pada generator tersebut. Gulungan pada kumparan tersebut

menentukan apakah yang di kuatkan adalah tegangan atau arus tergantung dari hubungan pararel atau seri pada hubungan kumparannya.

8

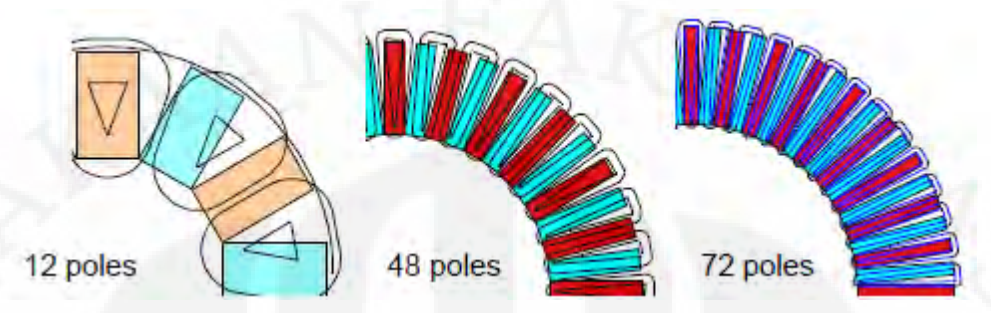

**Gambar 2.7 Banyaknya Kutub pada Stator [6]**

#### 2.2.2 Magnet Permanen

Sebagai penghasil medan magnet utama, medan magnet pada rotor merupakan medan magnet permanent yang kuat. Permanen magnet tidak memiliki kumparan penguat dan tidak menghasilkan desipasi daya elektrik. Seperti bahan ferromagnetik yang lain, permanent magnet dapat digambarkan oleh B-H hysteresis loop. Permanen magnet juga disebut hard magnetic material, yang artinya material feromagnetik yang memiliki histeresis loop yang lebar. Histeresis loop yang lebar menunjukkan sedikitnya pengaruh induksi dari luar terhadap magnet tersebut. (flux residu besar).

Ada tiga jenis pembagian magnet permanen yang digunakan untuk mesin elektrik. Yakni:

- a. Alnicos (Al, Ni, Co, Fe);
- b. Ceramics (ferrites), contohnya barium ferrite BaOx6Fe<sub>2</sub>O<sub>3</sub> dan strontium ferrite  $SrOx6Fe<sub>2</sub>O<sub>3</sub>$ ;
- c. Rare-earth materials, contohnya samarium-cobalt SmCo dan neodymium-iron-boron NdFeB

Kurva demagnetisasi dari ketiga bahan ferimagnetik tersebut dapat dilihat pada Gambar 2.8.

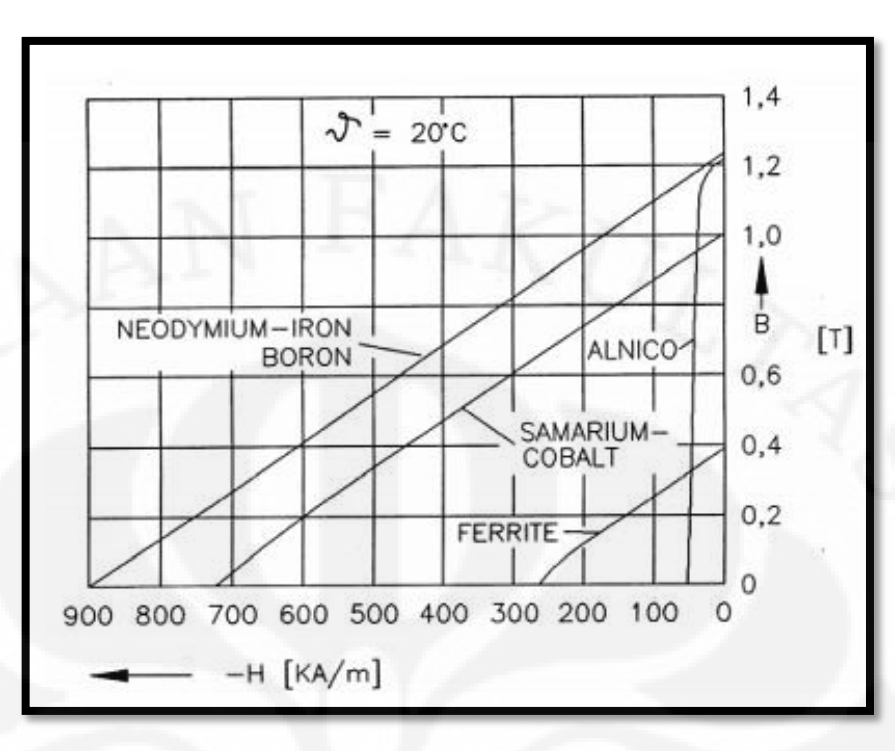

**Gambar 2.8. Kurva Demagnetisasi Bahan Ferimagnetik [9]** 

Dari kurva tersebut Neodymium-iron-boron menjadi bahan yang paling baik dari ketiga jenis bahan yang lain. NdFeB mempunya densitas fluks yang lebih besar dibandingkan bahan ferimagnetik yang lain. Selain itu, harga dari NdFeB saat ini menjadi lebih terjangkau. Itulah sebabnya saat ini lebih banyak digunakan bahan ferimagnetik jenis ini.

#### 2.2.3 Rotor

Rotor pada generator jenis ini terdiri dari tatakan penyanggah magnet dan juga magnet permanen yang digunakan untuk menghasilkan medan magnet permanen. Tatakan penyanggahnya biasanya menggunakan inti besi lunak "softcore iron" sedangkan pada magnet permanennya menggunakan "Neodymium Iron Boron" (NdFeB). Magnet permanen menggunakan bahan tersebut yang pada dasarnya merupakan suatu komponen magnet kuat dengan resistansi terhadap suhu tinggi. Desain generator dengan tanpa inti besi di tengah stator, tentunya berhubungan dengan besar dan volume dari magnet permanennya. Tentunya hal ini sesuai dengan besarnya celah udara yang terdapat pada stator dengan alasan menjaga kerapatan fluks magnet pada statornya. Akan tetapi, kekurangan justru akan menjadi lebih mahal unutk biaya konstruksinya karena membutuhkan magnet yang lebih besar.

2.2.3.1 Magnet Permanen "Embedded"

Pada tipe rotor ini, magnet permanen telah memiliki dudukannya sendiri di penyanggah rotornya. Sehingga pada tipe rotor ini tampak jelas celah udara (air gap) yang terlihat antara rotor dan statornya.

2.2.3.2 Magnet Permanen "Surface-Mounted"

Pada tipe bentuk rotor ini magnet permanen ditempelkan pada permukaan penyanggah magnet. Sehingga terlihat adanya celah udara pada rotor tersebut yang berfungsi sebagai ventilasi pada saat rotor berputar lebih cepat yang dapat mengurangi panas dan mengurangi proses demagnetisasi. Tidak hanya itu, konstruksi dan biaya pada rotor ini lebih mudah dan lebih murah daripada menggunakan rotor dengan magnet permanen "Embedded".

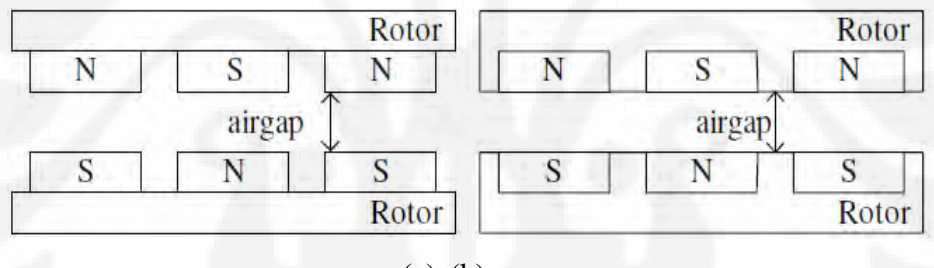

(a) (b)

**Gambar 2.9. Rotor "surface-mounted"(a), rotor "Embedded"(b) [2]**

2.2.3.3 Bentuk Magnet, Tipe Magnet, dan Jumlah Kutub

Bentuk magnet permanen pada rotor generator fluk aksial sangat bervariasi diantaranya trapezoid, sirkular, semi sirkular, dan persegi. Tentunya bentuk – bentuk magnet tersebut disesuaikan dengan tipe dari keadaan statornya dengan mempertimbangkan tingkat efisiensi dari proporsionalitas keadaan stator dan rotornya.

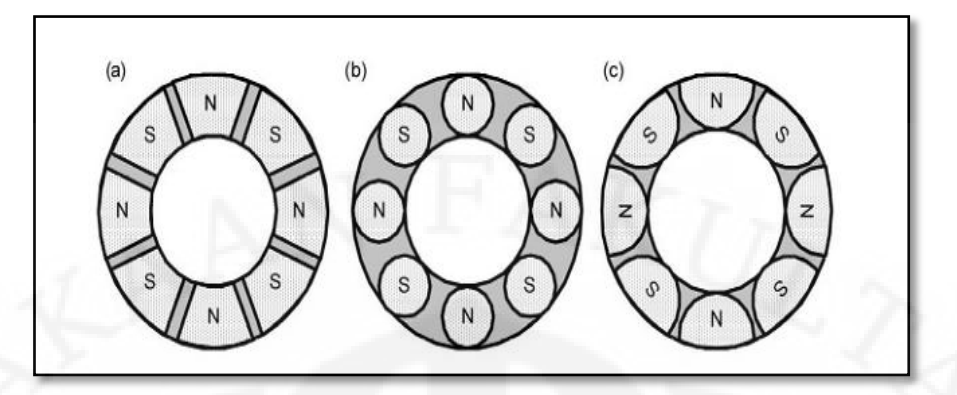

**Gambar 2.10 Tipe – tipe Bentuk Magnet pada Rotor**

Tipe rotor pada magnet permanen ini juga dibedakan menjadi dua macam dengan melihat dari skematik jalannya fluks yang mengalir pada rotornya yaitu: Rotor dengan tipe magnet N-N atau S-S dan juga tipe magnet N-S. Hal tersebut dapat dilihat dari pasangan magnet yang mendukungnya. Jika magnet yang dipasangkan beda kutub, dapat dikatakan rotor tersebut tipe N-S tetapi bila yang dipasangkan kutubnya sama rotor tersebut merupakan tipe N-N. Tentunya jenis tersebut memiliki dua rotor atau lebih.

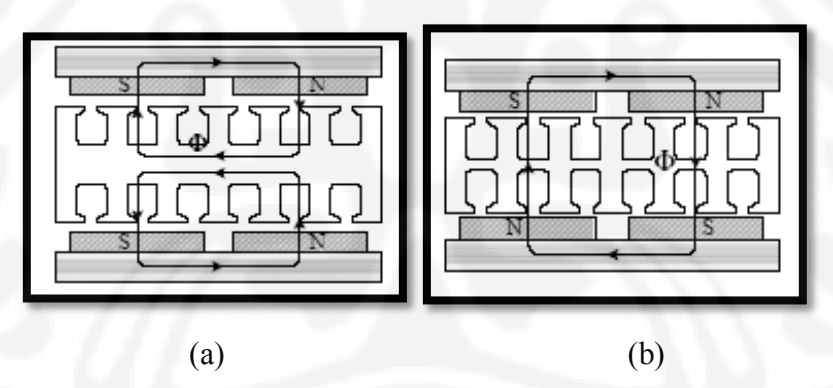

**Gambar 2.11. Tipe Rotor N-N(a), Tipe Rotor N-S(b) [7]**

Jumlah kutub magnet pada rotor sangat berpengaruh pada kerapatan fluks yang menginduksi kumparan pada statornya. Hanya saja dengan adanya penambahan banyaknya kutub pada rotornya akan mengakibatkan massa pada rotor akan bertambah sehingga rotor akan lebih berat dan mempengaruhi torsi beban pada generator tersebut.

#### 2.2.4 Air Gap

Celah udara pada generator merupakan tempat berpindahnya fluks magnet pada magnet permanen dan menginduksi ke kumparan stator. Sehingga pada celah udara ini terjadi mekanisme perpindahan atau konversi energi dari mekanik menjadi elektrik. Tentunya besar atau lebarnya celah udara ini mempengaruhi penginduksian ke kumparan stator. Pada generator fluks aksial celah udara bisa saja lebih dari satu tergantung banyaknya stator atau rotor yang digunakan pada generator tersebut yang tentunya berbeda dengan celah udara pada generator konvensional pada umumnya.

#### **2.3 Perbandingan Generator Fluks Aksial Dengan Generator Fluks Radial**

Pada dasarnya perbedaan yang mendasar antara generator fluks aksial dengan generator konvensional dengan fluks radial adalah aliran fluks yang menembus statornya. Pada generator konvensional dengan fluks radial, fluks yang terbentuk oleh rotor baik itu melaui magnet permanen atau pencatuan arus searah agar memotong kumparan di stator dan menimbulkan gaya gerak listrik (GGL) tidak sepenuhnya tertangkap oleh kumparan stator tersebut. Akan tetapi, sebagian lepas dan menjadi rugi – rugi yang terdapat pada generator sinkron. Tentunya hal ini berbeda dengan generator fluks aksial yang arah fluksnya di arahkan secara aksial ke kumparan stator sehingga fluks dapat di tangkap lebih baik oleh stator.

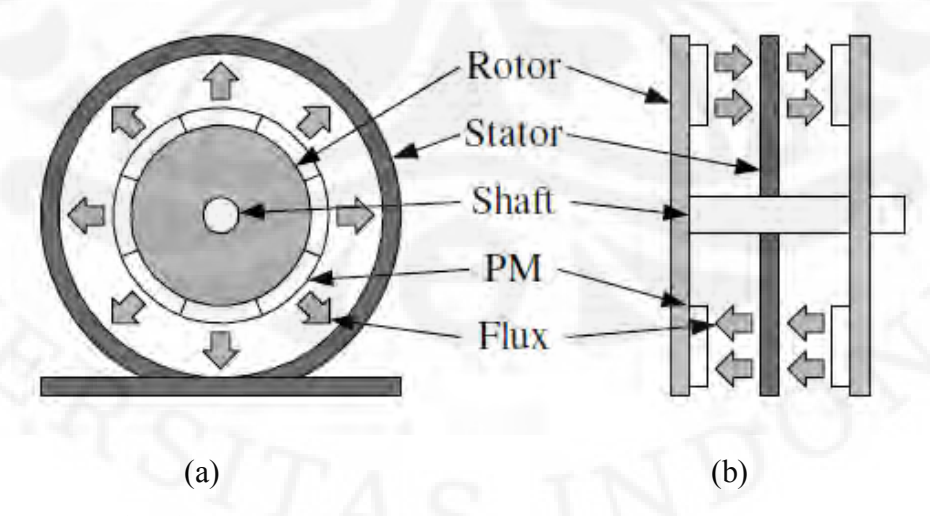

**Gambar 2.12 Generator Konvensional (a), Generator Fluks Aksial(b) [2]**

Penggunaan fluks radial mengharuskan konstruksi generator menjadi lebih besar, dan generator menjadi lebih berat. Sehingga untuk dibeberapa sektor pembangkit. Fluks ini dianggap kurang efektif.

Dengan berkembangnya teknologi tentang Generator sinkron fluks aksial, memungkinkan dimensi dan berat dari generator menjadi jauh lebih berkurang untuk daya yang sama. Disain fluks aksial juga memiliki efisiensi generator lebih tinggi.

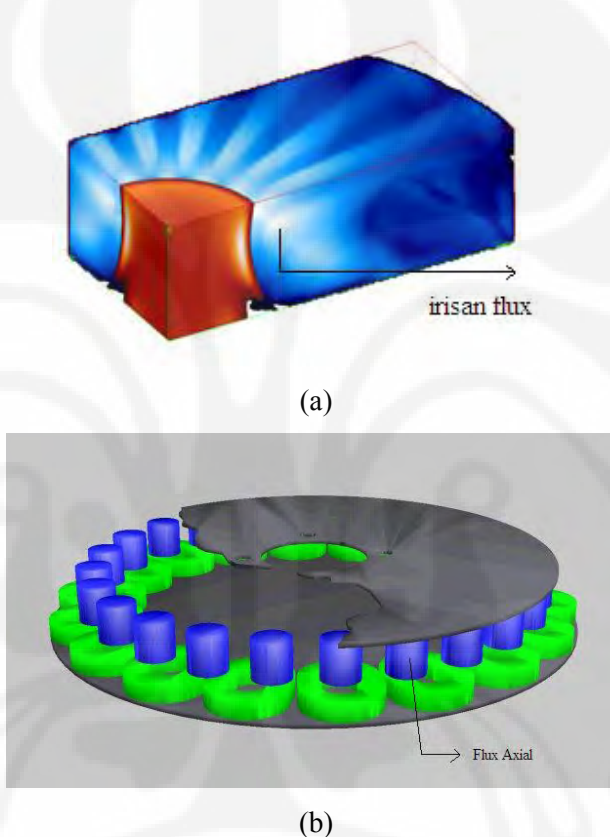

**Gambar 2.13 (a) Fluks Radial, (b) Fluks Aksial** 

#### **2.4 Prinsip Kerja Generator Fluks Aksial**

Prinsip kerja dari generator fluks aksial sebenarnya tidak jauh berbeda dengan prinsip kerja pada generator konvensional yang memiliki fluks radial. Hanya saja pada generator fluks aksial memiliki medan magnet tetap yang berasal dari magnet permanen di rotornya sehingga tidak memerlukan pencatuan arus searah pada rotornya. Medan magnet  $(B_f)$  dari rotor tersebutlah yang akan menembus bidang kumparan stator sehingga menghasilkan fluks pada stator, dengan persamaan sebagai berikut:

$$
\Phi a = Bf \cdot A \cos \Theta \tag{2.1}
$$

Keterangan:

A=Luas bidang yang ditembus oleh medan magnet

 $\cos \theta$  = sudut antara Bf dengan bidang normal (neutral plane)

Besar nilai fluks (Φa) akan berubah-ubah karena adanya perubahan Ө. Sudut Ө berubah karena medan  $B_f$  yang bergerak menembus stator dan menghasilkan sudut tembus terhadap bidang normal stator yang berbeda-beda. Perubahan fluks terhadap waktu akan menghasilkan ggl induksi dengan persamaan.

$$
E_a = -\frac{d\Phi a}{dt} \tag{2.2}
$$

Tanda negatif pada persamaan 2.3 menunjukkan bahwa arah gaya gerak listrik berlawanan dengan tegangan sumber. Dari persamaan 2.3 terlihat bahwa nilai GGL yang dihasilkan tergantung dari nilai perubahan fluks terhadap waktu.

Penempatan kumparan pada stator menentukan tegangan output dari generator. Tiap pasang kumparan pada stator akan memiliki sudut phasa tertentu sehingga jika kita menempatkan 1 pasang kumparan saja, kita akan mendapatkan tegangan output dengan 1 phasa saja. Namun jika menempatkan 3 pasang kumparan pada stator dengan beda sudut 120 derajat, maka akan diperoleh tegangan keluaran dengan phasa yang berbeda 120 derajat juga.

Persamaan frekuensi yang dihasilkan oleh generator aksial adalah sama dengan frekuensi yang dibangkitkan oleh generator konvensional. Yaitu:

$$
f = \frac{\text{nP}}{120} \tag{2.3}
$$

Keterangan:

 $f$  = frekuensi listrik yang dihasilkan

n= kecepatan medan putar rotor (rpm)

P= jumlah kutub pada rotor

#### **2.5 Tipe – Tipe Generator Fluks Aksial**

Apabila melihat dari jumlah stator dan rotor yang digunakan untuk meningkatkan daya keluaran pada generator, generator fluks aksial dapat dibedakan menjadi beberapa tipe diantaranya: generator fluks aksial rotor tunggal stator tunggal, generator fluks aksial rotor ganda dan stator tunggal (eksternal rotor), generator fluks aksial stator ganda dan rotor tunggal (internal rotor), dan generator fluks aksial rotor dan stator banyak.

2.5.1 Rotor dan Stator Tunggal (cakram tunggal)

Generator dengan rotor dan stator tunggal terdiri dari sebuah stator dan sebuah rotor. Generator ini terdiri dari 3 jenis yaitu *slotted stator*, *slotless stator*, dan *saliant pole stator*. Rotornya terdiri dari sebuah piringan besi kuat yang tertanam magnet di dalamnya. Sedangkan statornya terdiri dari kumparan jenis cincin yang tertanam di epoxy seperti material dan lempeng besi.

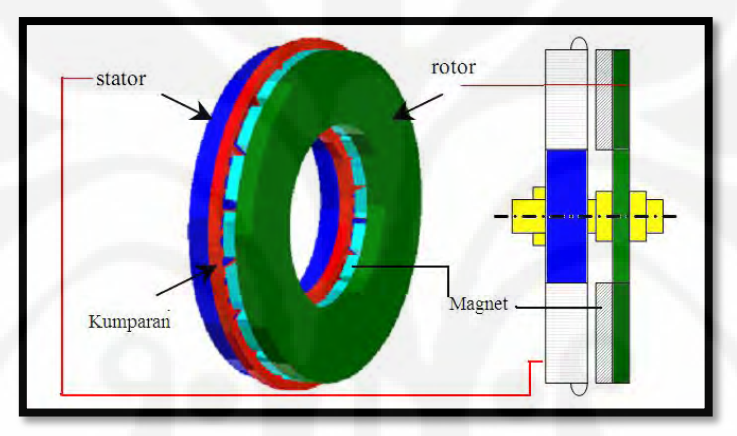

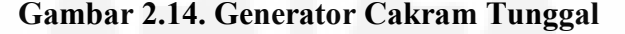

Generator ini biasa digunakan pada torsi kecil. Sehingga sangat efektif, bila digunakan pada generator angin dengan kapasitas penggerak yang kecil.

2.5.2 Rotor Ganda dan Stator Tunggal

Pada generator dengan tipe yang memiliki 2 rotor dan 1 stator ini juga dibedakan menjadi dua tipe berdasarkan arah fluksnya yaitu tipe N-N dan tipe N-S. Tidak hanya melihat dari pergerakan fluksnya, dapat melihat perbandingan pula dari ukuran diameter stator dari kedua tipe tersebut. Pada diameter tipe N-S lebih besar daripada tipe N-N, ini disebabkan lilitan pada tipe N-N lebih pendek daripada tipe N-S.

Tipe ini juga dibagi lagi dengan bentuk stator, yakni stator berinti seperti yang telah dijelaskan, dan stator tanpa inti yang akan dibahas dalam skripsi ini.

#### 2.5.3 Stator Ganda dan Rotor Tunggal

Pada generator yang memiliki 2 stator dan sebuah rotor atau dikenal sebagai tipe stator eksternal memiliki perbedaan yang jelas dengan konstruksi pada rotor eksternal atau tipe yang memiliki 2 rotor dan sebuah stator. Pada Tipe ini pun juga memiliki perbedaan konstruksi rotor dengan tipe rotor eksternal. Tidak ada variasi tipe N-N atau N-S pada rotornya, tetapi variasi bentuk terjadi pada konstruksi statornya. Hanya saja pada tipe eksternal stator, konstruksi rotornya tidak semudah dengan pada tipe rotor eksternal. Akan tetapi, dengan alasan pergerakan fluks utamanya yang tidak melewati rotornya. Sehingga pada tipe ini sangat efektif bila digunakan pada mesin dengan momen inersia yang kecil yang memiliki sedikit besi pada bagaian rotornya.

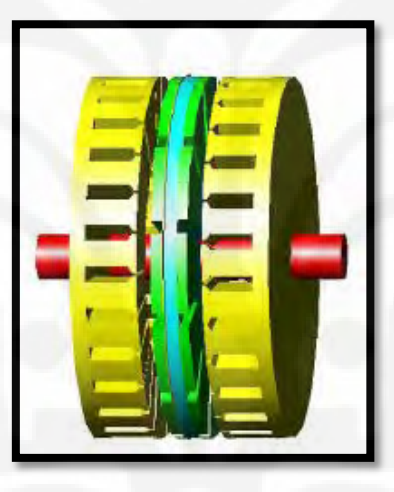

**Gambar 2.15. Bentuk Generator (stator ganda) [8]**

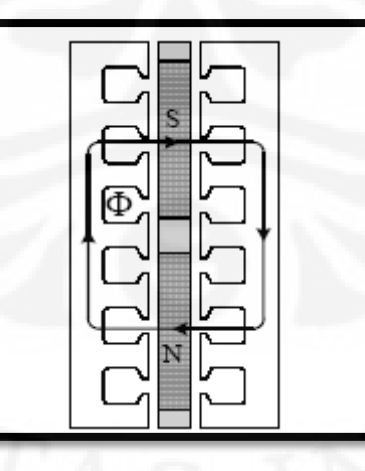

**Gambar 2.16 Arah Fluks pada Tipe Eksternal Stator [7]**

2.5.4 Rotor dan Stator banyak

Pada generator tipe ini memiliki lebih dari dua stator atau dua rotor. Dengan alasan kebutuhan akan tenaga yang lebih besar (torsi), generator ini didesain. Hanya saja pada generator ini cukup besar jika dibandingkan pada dua tipe sebelumnya telah dibahas di atas. Tidak hanya itu, pada generator ini juga memiliki transfer panas yang tidak begitu baik dibandingkan dengan kedua tipe sebelumnya.

Pada generator ini juga memiliki dua tipe yaitu tipe N-N dan tipe N-S.

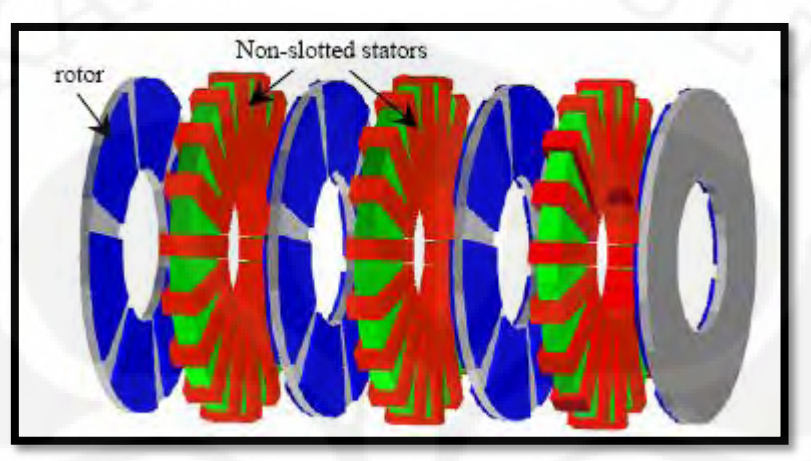

**Gambar 2.17 Bentuk Struktur Generator aksial** *Multi Stage* **[7]**

|--|

**Gambar 2.18. Arah Fluks pada Tipe N-S Genrator Aksial** *Multi Stage***[7]**

#### **2.6. KERAPATAN MEDAN MAGNET PADA CELAH UDARA**

Pada sub bab ini akan dijelaskan tentang perumusan kerapatan fluks magnetik pada celah udara. Sistem kordinat dari perumusan kerapatan fluks magnetiknya dapat dilihat pada Gambar 2.6. Gambar ini merupakan penampang melintang dari mesin dilihat secara radial untuk mesin *double rotor single stator*. x dan y menunjukkan keliling dan arah aksial. Kerapatan fluks pada posisi y untuk tiap kutub magnet dapat ditentukan dengan persamaan sebagai berikut:

$$
B_{\gamma n1}(x) = \left(\frac{\hat{J}_n \mu_0 \sinh(u_n l_m)}{u_n \sinh(u_n Y_2)} \cosh(u_n (Y_2 - y))\right) \cos(u_n x)
$$
\n(2.4. a)

$$
B_{yn2}(x) = \left(\frac{\hat{J}_n \mu_0 \sinh(u_n l_m)}{u_n \sinh(u_n Y_2)} \cosh(u_n(y))\right) \cos(u_n x)
$$
\n(2.4. b)

Dimana

$$
u_n = 2\pi n/\lambda \; ; \lambda = 2\pi R_m / p \; . \tag{2.5}
$$

*p* melambangkan jumlah kutub,  $R_m$  adalah jari-jari inti rotor.  $\hat{J}_n$  adalah perumpamaan arus yang dihasilkan untuk mendapatkan medan magnet sebesar *By.*  Besar  $\hat{J}_n$  adalah

$$
\hat{J}_n = \frac{4B_r}{\tau_p \mu_0 \mu_{rec}} \sin\left(\frac{n\pi\tau_m}{2\tau_p}\right)
$$
\n(2.6)

Dimana  $\tau_m$  dan  $\tau_p$  adalah magnet dan pole pithces. *B<sub>r</sub>* dan  $\mu_{rec}$  adalah kerapatan *remanant flux* dan permeabilitas. Sehingga total medan maget untuk rotor dengan jarak yang sama adalah jumlah superposisi dari persamaan (2.3. a) dan (2.3.b).

$$
B_{y1}(x) = \sum_{n=1} B_{yn1}(x) \; ; \; B_{y2}(x) = \sum_{n=1} B_{yn2}(x) \tag{2.7}
$$

Untuk tipe yang dibahas pada seminar ini, hanya digunakan persamaan (2.3.b) sebagai persamaan besar kerapatan medan magnetnya. Karena pada generator fluks aksial piringan tunggal hanya mempunyai satu sisi rotor.

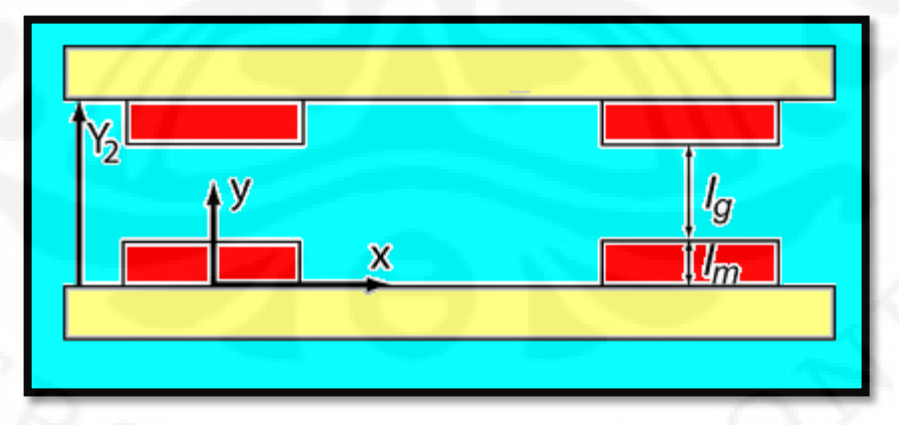

**Gambar 2.19. Model dan Kordinat Persebaran Kerapatan Fluks [1]** 

Selain medan magnet dari rotor, medan magnet juga dihasilkan oleh stator. Medan magnet tersebut disebut juga medan magnet jangkar. Medan magnet ini mengakibatkan reaksi jangkar. Medan magnet jangkar ini diakibatkan adanya arus yang mengalir pada stator yang kemudian menghasilkan medan magnet pada celah udara. Medan magnet tersebut dapat menambah atau mengurangi nilai medan magnet yang dihasilkan oleh rotor.

#### **2.7. PARAMETER GENERATOR**

Untuk menentukan besar emf, seluruh nilai fluks dari rotor dan stator dijumlahkan dengan cara superposisi. Flux linking dari sebuah mesin dapat dinyatakan dengan persamaan berikut ini:

$$
\lambda_{slice}(\theta) = N \iint_{S} B \cdot dS \tag{2.8}
$$

Dimana S merupakan luas dari tiap potongan yang dihitung. Jumlah dari fluks linking tiap potongan radial merupakan fluks total yang dihasilkan.

$$
\lambda_{coll}(\theta) = \sum_{1}^{slices} \lambda_{slice}(\theta)
$$
\n(2.9)

Dengan hukum faraday, dapat dengan mudah dicari besarnya induksi yang terjadi di stator. Induksi tersebut menghasilkan emf pada stator. Yang dinyatakan oleh persamaan berikut ini.

$$
e_{coil}(t) = \frac{\Delta \lambda_{coil}}{\Delta t}
$$
 (2.10)

Karena satu lilitan phasa terdiri dari kombinasi dari seri atau paralel kumparan yang terinduksi medan magnet. Maka total induksi medan magnet dari tiap phasa dapat dirumuskan menjadi:

$$
e_{phase}(t) = \sum_{1}^{\text{series coils}} e_{coil}(t)
$$
\n(2.11)

Perhitungan dari elektromekanikal torsi yang didapat dari generator dapat di rumuskan dengan menggunakan nilai sesaat dari arus dan tegangan pada phasa generator. Dimana arus pada generator bergantung pada beban listrik generator.

$$
T(t) = \frac{1}{\omega_m} \sum_{n=1}^{m} e_{phase}(t) i_{phase}(t)
$$
\n(2.12)

 $m$  merupakan jumlah phasa dari generator, dan  $\omega_m$  kecepatan putar rotor dalam rad/s.

## **BAB III**

### **PEMODELAN DAN SIMULASI**

Pemodelan dan simulasi memegang peranan penting dalam langkahlangkah pembuatan suatu alat. Hasil simulasi dari model yang dibuat diharapkan mendekati dari alat yang akan dirancang. Pemodelan dan simulasi yang dilakukan dapat memberikan kesimpulan model mana yang lebih cocok untuk dibuat dengan sumber daya yang ada.

Generator fluks aksial rotor ganda tidak berinti dipilih sebagai bahan penilitan karena generator tipe ini memiliki torsi beban yang kecil. Generator fluks aksial rotor ganda biasa digunakan untuk pembangkit listrik tenaga angin. Walaupun tidak menutup kemungkinan bila generator ini digunakan untuk pembangkit tenaga alam yang lain.

Skripsi ini membandingkan tiga buah disain rotor. Setiap disain dibuat dari material yang sama. Beban pada rotor didisain sama sehingga torsi beban yang ada pada ketiga model tersebut sama. Perbedaan dari ketiga rotor tersebut terletak pada jumlah kutub yang digunakan, yakni 12 pasang kutub untuk model pertama, 24 pasang kutub untuk model kedua, dan 48 pasang kutub untuk model ketiga. Ketiga desain tersebut dijalankan dengan kecepatan putar yang berbeda-beda.

Dari ketiga desain, dibandingkan besar fluks yang dihasilkan, tegangan, gelombang sinosoidalnya, serta torsi elektromekaniknya. Sehingga dari hasil simulasi diperoleh kesimpulan jenis rotor mana yang paling baik digunakan.

#### **3.1. Disain dan Konstruksi Generator**

**JIVERSITAS IN** 

Dalam subbab ini dibahas tentang disain dan kontruksi dari generator fluks aksial yang disumalasikan. Generator yang didisain untuk simulasi merupakan disain yang sesuai dengan besar generator sesungguhnya (skala 1:1). Disain generator ini terdiri dari 3 bagian utama, yakni bagian rotor, stator dan bagian *air gap*. Disain ini beracuan pada jurnal referensi [1].

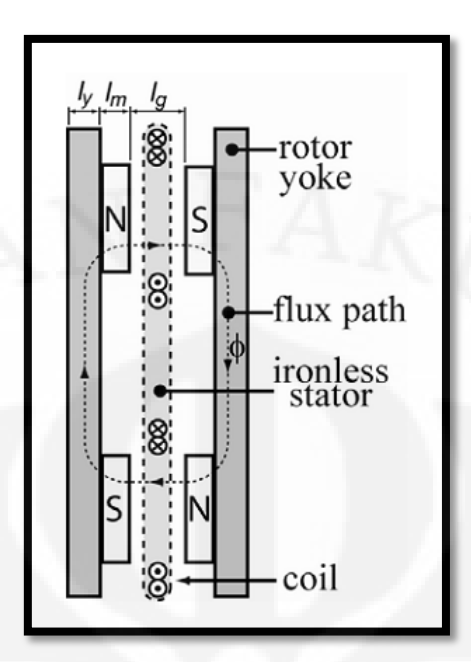

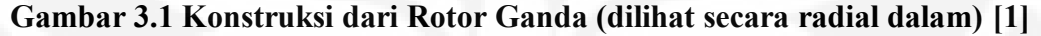

#### 3.1.1. Disain Rotor

Pada bagian rotor dibuat tiga disain, disain tersebut berbeda jumlah kutub rotornya dan besar magnet permanennya. Namun untuk bagian stator dan *airgap* dibuat sama.

Generator aksial yang dibuat modelnya mempunyai dua buah rotor identik yang berhadapan satu sama lain, atau disebut juga rotor ganda. Magnet yang digunakan untuk rotor didisain dengan tipe NS. Agar kerapatan fluks lebih besar, tipe ini baik digunakan untuk tipe generator aksial tanpa inti. Magnet yang digunakan adalah magnet dengan bentuk rektangular, karena bentuk ini lebih mudah diproduksi dan ditemukan dipasaran. [1]

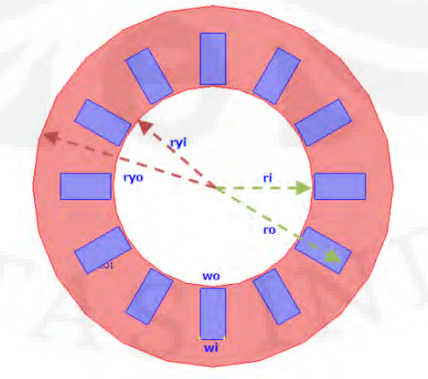

**Gambar 3.2. Konstruksi Rotor (penampang atas) Yoke rotor (merah) dan Permanen magnet (biru)** 

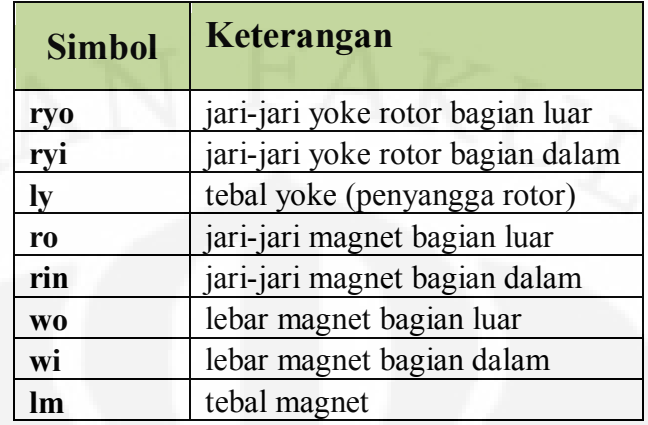

#### **Tabel 3.1 Keterangan Disain Rotor**

Pada disain rotor ganda tipe NS, pengaturan magnet permanen disusun secara selang seling. Untuk magnet permanen yang berhadapan di pasang magnet permanen yang berlainan kutub.

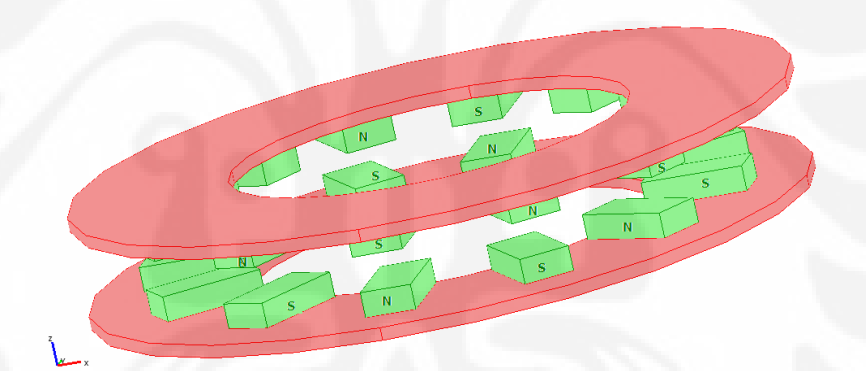

**Gambar 3.3. Konstruksi Rotor pada** *software***. Yoke rotor (merah) dan Magnet Permanen (biru)** 

#### 3.1.2. Disain Stator dan Air gap

Stator untuk ketiga disain dibuat sama. Dengan susunan phasa untuk stator terdistribusi (*distributed design)*. Tiap phasa yang sama dari stator terpisah 120 derajat konstruksi, dan terhubung secara seri untuk phasa yang sama. Hubungan dari tiap-tiap phasa adalah hubung bintang.

| <b>Disain</b> | Keterangan                       |
|---------------|----------------------------------|
| js            | jarak magnet dengan stator       |
| ts            | tebal stator                     |
| la            | jarak antara dua rotor (airgap)  |
| rco           | jari-jari stator bagian luar     |
| rci           | jari-jari stator bagian dalam    |
| <b>WCO</b>    | lebar lubang stator bagian luar  |
| wci           | lebar lubang stator bagian dalam |
| N             | jumlah lilitan di stator         |
| <b>Ns</b>     | banyaknya kumparan               |
| <b>Nph</b>    | jumlah phasa pada stator         |

**Tabel 3.2 Keterangan Disain Stator dan Air Gap** 

Tebal stator tergantung dari diameter tembaga yang digunakan, dalam disain ini 1.5 milimeter, sehingga ada 4 lilitan vertikal yang tersusun dan 25 litian kearah luar. Dalam pemodelan di software, lilitan tersebut tidak dibuat detail, namun diibaratkan bahwa 100 lilitan menjadi sebuah bangun ruang. (gambar 3.4)

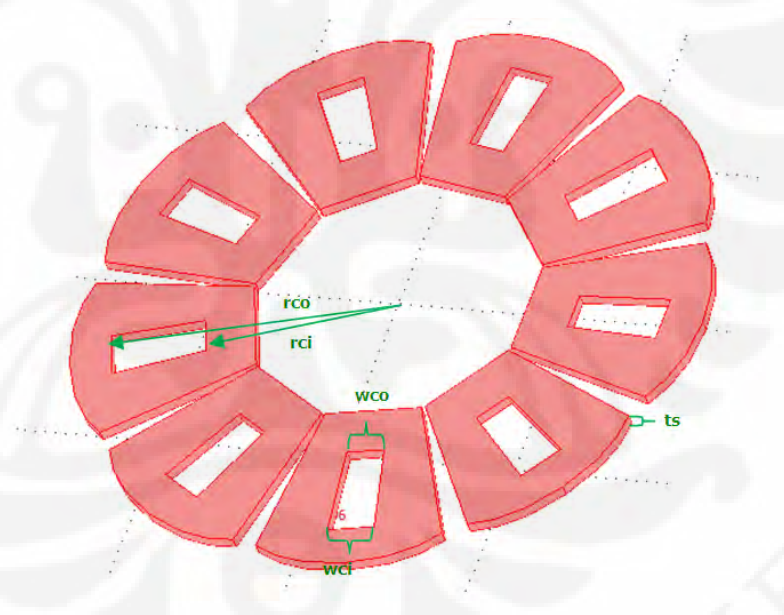

**Gambar 3.4. Konstruksi Stator pada** *Software* 

Bagian dalam dari stator dibuat berbeda lebarnya. Pemilihan model ini dikarenakan bagian travezoidal memiliki hasil sinusoidal yang lebih baik dari pada rotor yang dibuat rectangular. [1]

Jumlah kumparan stator dibuat 9 kumparan agar dalam proses produksi nantinya akan mudah dan fluks yang ditangkap cukup banyak dibandingkan 6 kumparan stator.

#### **3.2. Parameter Elektromagnetik**

#### 3.2.1. Fluks

Setiap phasa stator dicatat besar fluksnya untuk waktu tertentu, kemudian *software* tersebut dinaikkan waktunya sehingga didapat besar fluks pada saat waktu yang berbeda, Perbedaan fluks yang diperoleh karena rotor tersebut bergerak, sehingga fluks yang diterima oleh stator berubah-rubah.

Data tersebut kemudian dibuat grafik fluks, grafik tersebut dibandingkan untuk tiap phasa dan setiap disain.

Besarnya fluks yang terinduksi pada stator berdasarkan persamaan 2.7**.**  dimana luas (A) adalah luas penampang stator, dan Kerapatan medan (B) adalah kerapatan medan magnet yang menembus luas stator akibat permanen magnet di rotor. Dalam penghitungan,,fluks yang ditangkap tidak memperhitungkan besarnya fluks akibat kerapatan medan magnet yang diakibatkan oleh arus pada stator. Karena, menurut referensi jurnal [1], besarnya fluks akibat arus di stator dapat dianggap tidak ada karena pengaruhnya yang sangat kecil.

3.2.2. Tegangan

Data tegangan diperoleh dari data fluks yang diolah berdasarkan persamaan yang didapat dari referensi. (persamaan 2.2**)**. Persamaan tersebut mencari perubahan fluks dibagi dengan perubahan waktu. Hasil dari pengolahan data dibuat grafik, dan dibandingkan untuk tiap phasa, disain rotor, dan juga kecapatan putar per menitnya.

3.2.3. Torsi Elektromekanik

Torsi pada generator aksial secara umum dibagi menjadi dua, torsi elektromekanik dan torsi riak. Torsi riak terdiri dari torsi *cogging* dan torsi torsi riak *mutual*. Torsi elektromekanik adalah torsi yang disebabkan oleh interaksi gaya magnetik antara rotor dan stator yang terjadi secara tangensial. [2]

Torsi elektromekanik yang dihasilkan tergantung dari besarnya arus yang keluar dari generator. Berdasarkan referensi[1], arus puncak yang keluar dari generator adalah diibaratkan 10 amphare.

Dengan persamaan (2.12**)**. didapat torsi dari mesin yang didisain. Torsi tersebut kemudian dibandingkan untuk setiap disain dan kecepatan yang disimulasikan

Torsi *Cogging* terjadi akibat adanya interaksi oleh fluks rotor dengan *slot* (penyekat) pada stator. Namun karena pada generator tipe tanpa inti. Stator tidak mempunyai penyekat. Sehingga pada mesin ini, torsi *cogging* dapat ditiadakan. Torsi *Mutual* terjadi akibat adanya interaksi dari tonjolan magnet pada rotor.[4].

#### **3.3. Simulasi Disain**

Simulasi yang digunakan adalah dengan metoda FEM (*Finite Element Metode).* Dimana setiap daerah dibagi menjadi bagian-bagian limas segitiga kecil terhingga (*Mesh*). Setiap bagian dihitung besarnya komponen variabel yang ingin dicari.

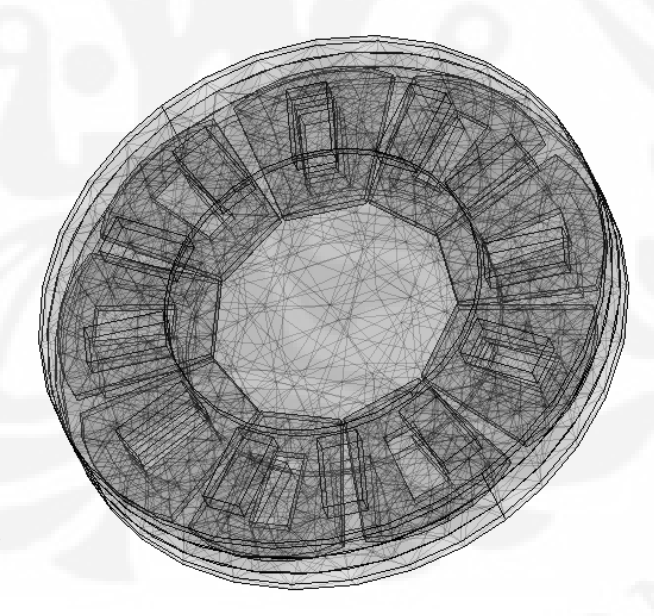

**Gambar 3.5** *Meshing* **Model** 

Simulasi dilakukan menggunakan bantuan software FEM 3D yaitu software comsol 3.5. Simulasi dilakukan di Laboratorium Teknik Fisika Institut Teknologi Bandung. Data yang didapat diambil dari 1 periode gelombang. Satu

periode gelombang tersebut dibagi menjadi 20 titik-titik waktu. Besarnya perubahan titik waktu tersebut disesuaikan dengan perioda gelombangnya. Misalnya untuk data 60 Hz, didapat perioda satu gelombang sebesar 0.01666667 detik. Hasil tersebut sesuai dengan persamaan dibawah ini.

$$
T = \frac{1}{f}
$$

 $[3.1]$ 

Keterangan f= frekuensi yang ingin dibangkitkan (Hz) T= periode 1 gelombang (s)

Periode tersebut dibagi menjadi 20 bagian titik waktu, sehingga didapat perubahan waktu ditiap detiknya sebesar  $\frac{0.016666667(s)}{20} = 8,3333335E - 4$  detik.

Data yang didapat dari software tersebut adalah data fluks untuk tiap waktu yang ditentukan. Data tersebut kemudian diolah sesuai dengan persamaanpersamaan yang ada pada referensi jurnal sehingga didapatkan tegangan, dan torsinya. Data yang didapat dibandingkan dan dianalisa.

Berikut ini adalah gambar diagram alir dari simulasi

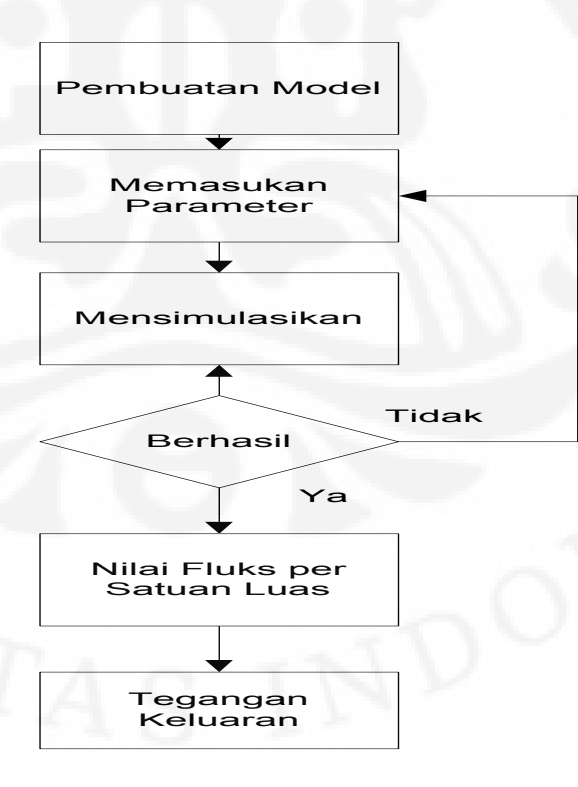

**Gambar 3.6 Diagram Alir Simulasi**

### **BAB IV**

### **HASIL DAN PEMBAHASAN**

#### **4.1. Data Simulasi**

Disain dari simulasi yang dilakukan mengacu pada jurnal [1], namun untuk beberapa hal seperti disain stator dan jumlah rotornya, dilakukan beberapa perubahan.

Seperti yang telah dijelaskan pada bab II, bagian stator dan celah udara dalam skripsi ini adalah tetap, ini dilakukan agar setiap disain mempunyai standard dan juga agar dapat dicari keoptimalan dari disain stator dan celah udara dengan rotor yang dirubah-rubah. Tabel 4.1 menunjukkan disain stator.

| <b>Disain</b> | Kutub                            | Jum- | 12 | 24      | 48 |
|---------------|----------------------------------|------|----|---------|----|
|               | Keterangan                       | lah  |    | (m)     |    |
| js            | jarak magnet dengan stator       |      |    | 0.006   |    |
| ts            | tebal stator                     |      |    | 0.006   |    |
| la            | jarak antara dua rotor (airgap)  |      |    | 0.018   |    |
| rco           | jari-jari stator bagian luar     |      |    | 0.1524  |    |
| rci           | jari-jari stator bagian dalam    |      |    | 0.1016  |    |
| <b>WCO</b>    | lebar lubang stator bagian luar  |      |    | 0.0254  |    |
| wci           | lebar lubang stator bagian dalam |      |    | 0.02032 |    |
| N             | jumlah lilitan di stator         |      |    |         |    |
| <b>Ns</b>     | banyaknya kumparan               | 9    |    |         |    |
| <b>Nph</b>    | jumlah phasa pada stator         | 3    |    |         |    |

**Tabel 4.1 Disain Simulasi Stator dan Air Gap** 

Pada bagian rotor dibuat tiga disain, disain tersebut berbeda jumlah kutub rotornya dan besar magnet permanennya, berat rotor untuk setiap disain sama. Ketiga disain tersebut disimulasikan satu-persatu, hasil dari simulasi tersebut ditampilkan pada subbab 4.2 dan dibahas di subbab 4.3.

Tabel 4.2 menampilkan data simulasi dari bagian rotor. Pada bagian 12 kutub lebar dari permanen magnet 2 kali lebih besar dari pada lebar permanen magnet pada 24 kutub. Pada bagian disain 24 kutub, lebar permanen magnet yang didisain 2 kali lebar permanen magnet pada 48 kutub. Permanen magnet yang

digunakan adalah NdFeB memiliki remanent magnet (Br) 1.27 T dan Hc 905 kA/m.

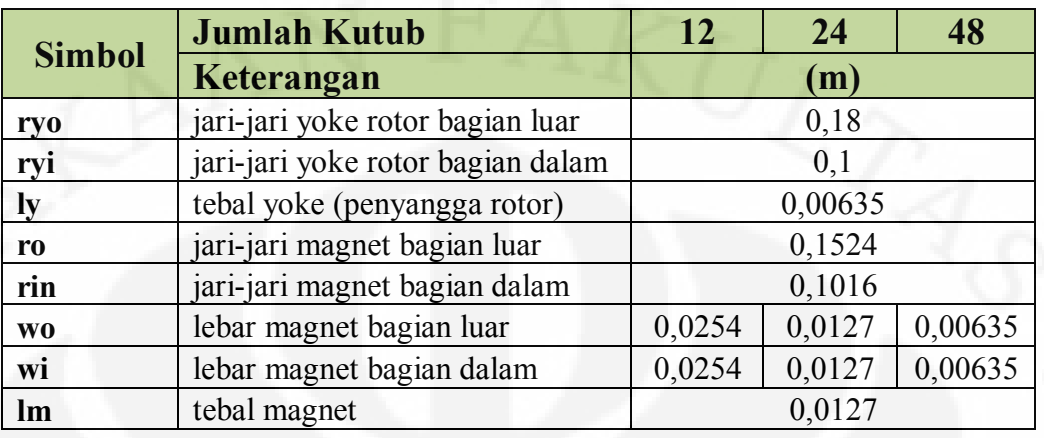

#### **Tabel 4.2 Disain Simulasi Rotor**

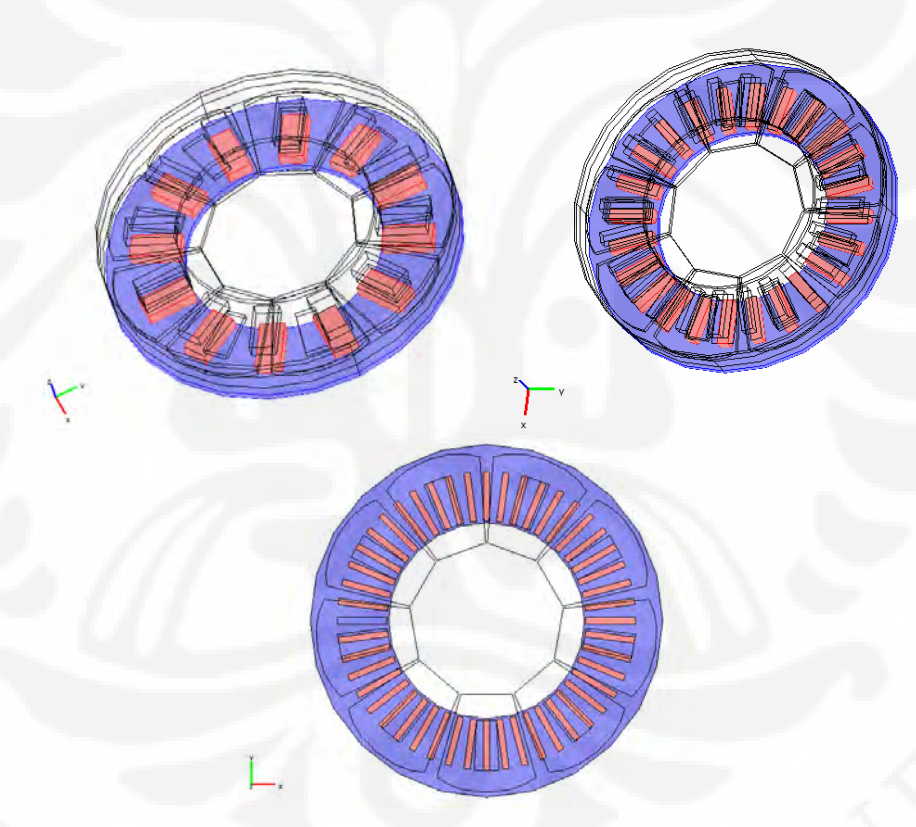

**Gambar 4.1. Disain Rotor Simulasi Yoke rotor (biru) dan Permanen magnet (merah)** 

Universitas Indonesia

28

Setiap disain yang dibuat, disimulasikan dengan kecepatan putar ratingnya. Kecepatan putar tersebut disesuaikan dengan frekuensi rating yang ingin dibangkitkan (60 Hz). Sehingga untuk ketiga disain tersebut mempunyai kecepatan rating yang berbeda-beda.

Untuk mengetahui besar kecepatan putar (rpm) dari tiap disian ditiap frekuensi, dapat digunakan rumus kecapatan putar yang ada pada persamaan 2.3. Dari persamaan tersebut didapat besar kecapatan putar setiap disain. Untuk 12 kutub sebesar 600 rpm, untuk 24 kutub 300 rpm dan untuk 48 kutub 150 rpm.

Dalam simulasinya, disain-disain tersebut diuji untuk beberapa kecepatan yang berbeda-beda (tidak sesuai rating). Sehingga dapat diambil perbandingan dan hubungan antara hasil tegangan, gelombang sinusoidal dan torsi yang didapat.

| Frekuensi     | <b>80 Hz</b> | <b>60 Hz</b><br>(rating) | <b>40 Hz</b> | $20$ Hz |
|---------------|--------------|--------------------------|--------------|---------|
| <b>Disain</b> |              | (rpm)                    |              |         |
| 12 kutub      | 800          | 600                      | 400          | 200     |
| 24 kutub      | 400          | 300                      | 200          | 100     |
| 48 kutub      | 200          | 150                      | 100          | 50      |

**Tabel 4.3 Perbandingan kecepatan tiap disian**

Pembagian rpm dari tiap disain berdasarkan frekuensi yang dihasilkannya. Pada skripsi ini penyusun membagi menjadi 4 frekuensi yakni 80 Hz, 60 Hz, 40 Hz, dan 20 Hz. Tujuan pembagian seperti ini agar hasil yang diperoleh dapat dibandingkan untuk tiap model dan tiap variabel kecepatannya pada saat frekuensi yang sama.

#### **4.2. Hasil Simulasi**

#### 4.2.1. Medan Magnet

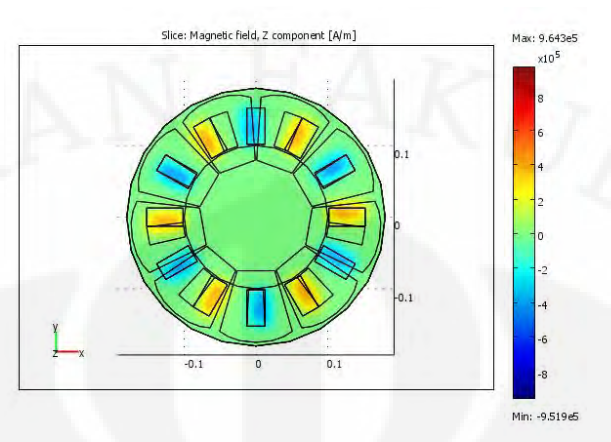

**Gambar 4.2 Medan Magnet pada Rotor 12 Kutub** 

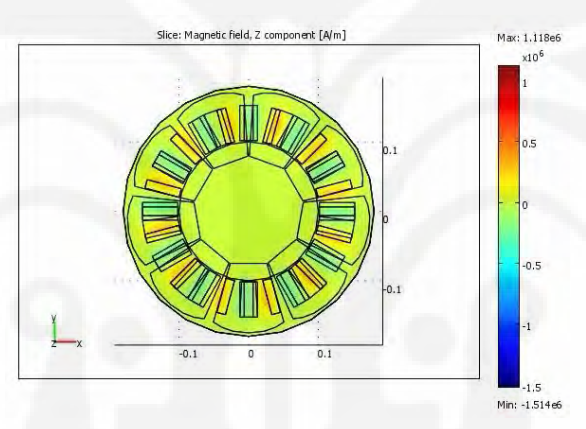

**Gambar 4.3 Medan magnet pada rotor 24 kutub** 

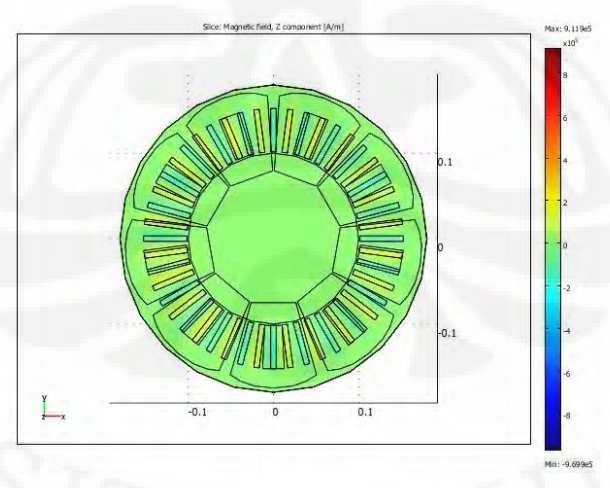

**Gambar 4.4. Medan magnet pada rotor 24 kutub** 

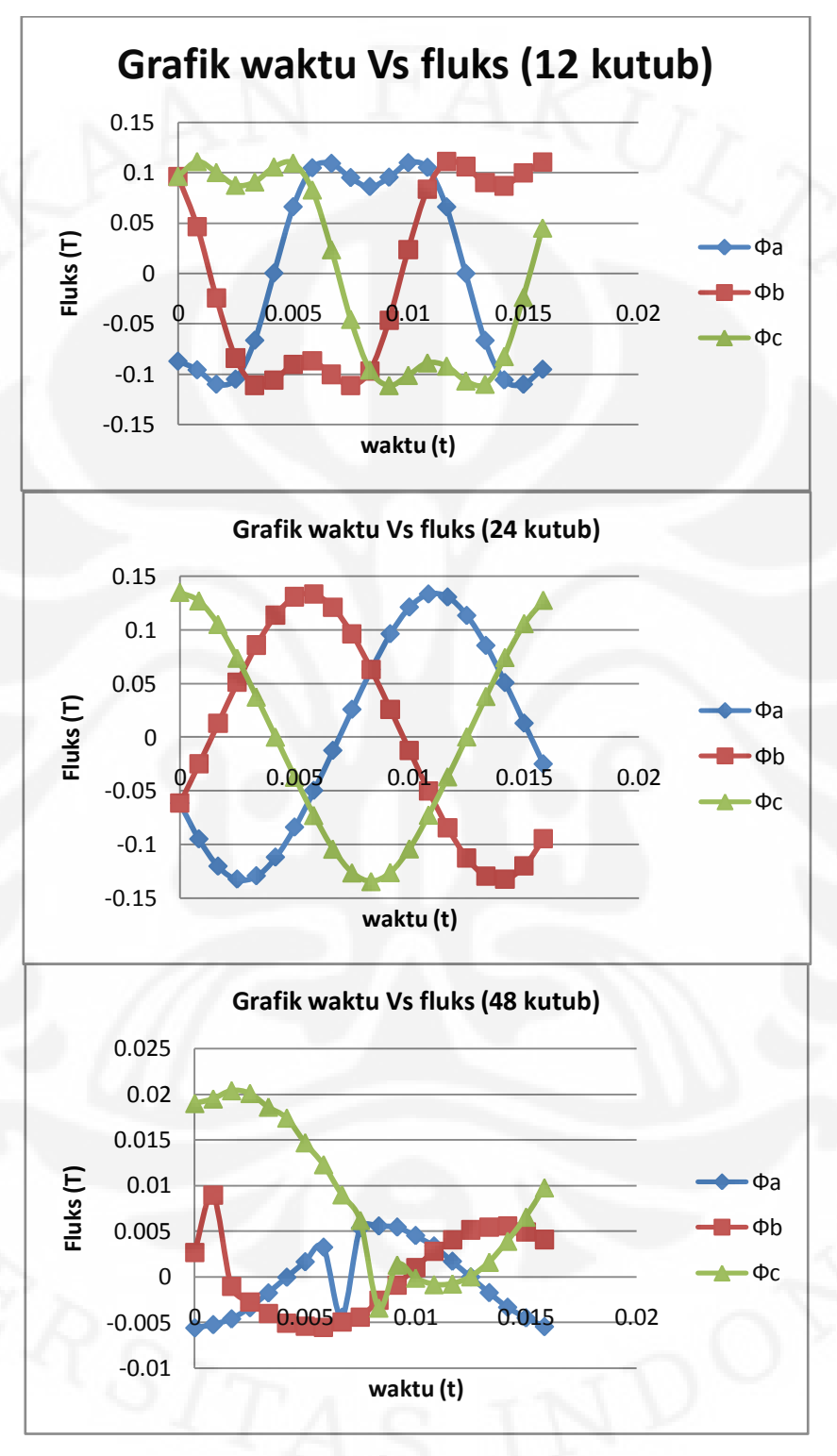

**Gambar 4.5. Grafik Waktu Vs Fluks untuk tiap Jumlah Kutub** 

#### 4.2.3. Data Tegangan Hasil Simulasi

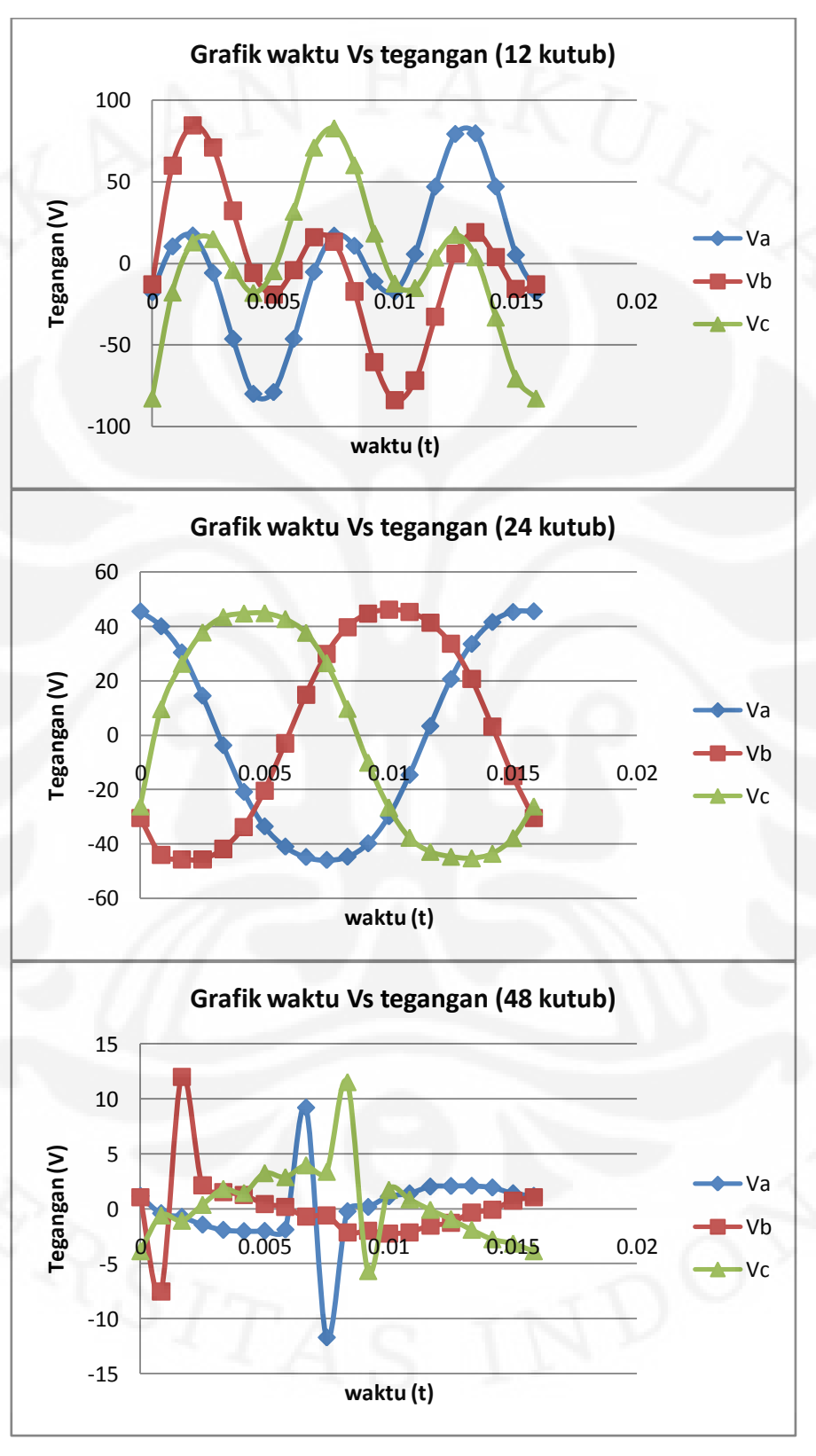

**Gambar 4.6. Grafik Perbandingan Tegangan Vs Waktu untuk Ketiga Disain** 

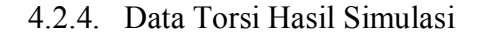

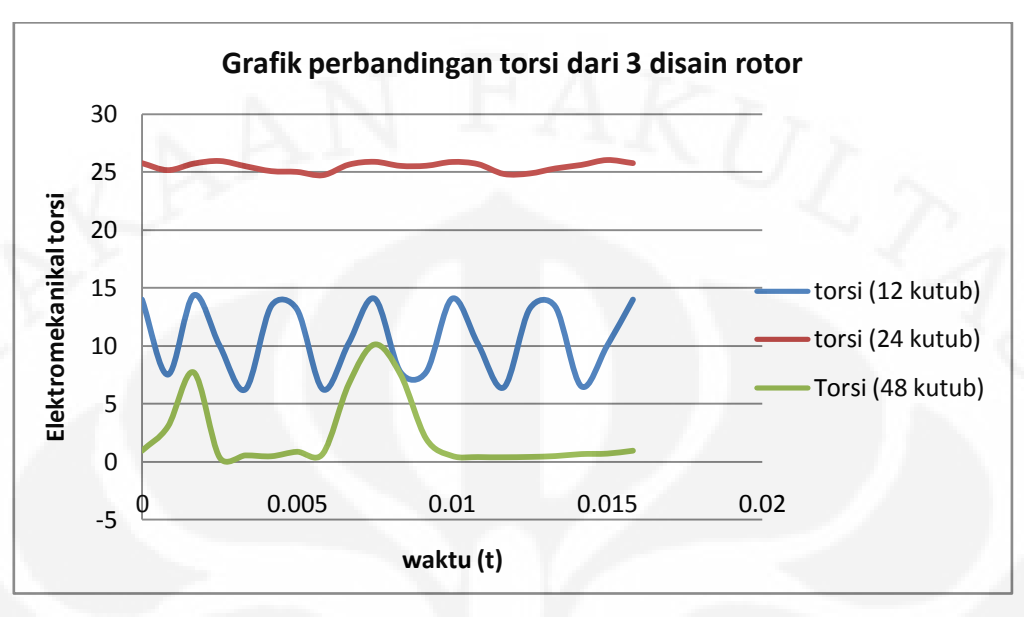

**Gambar 4.7 Grafik Perbandingan Torsi untuk 3 Disain** 

#### 4.2.5. Data Hasil Perbandingan Kecepatan Putar

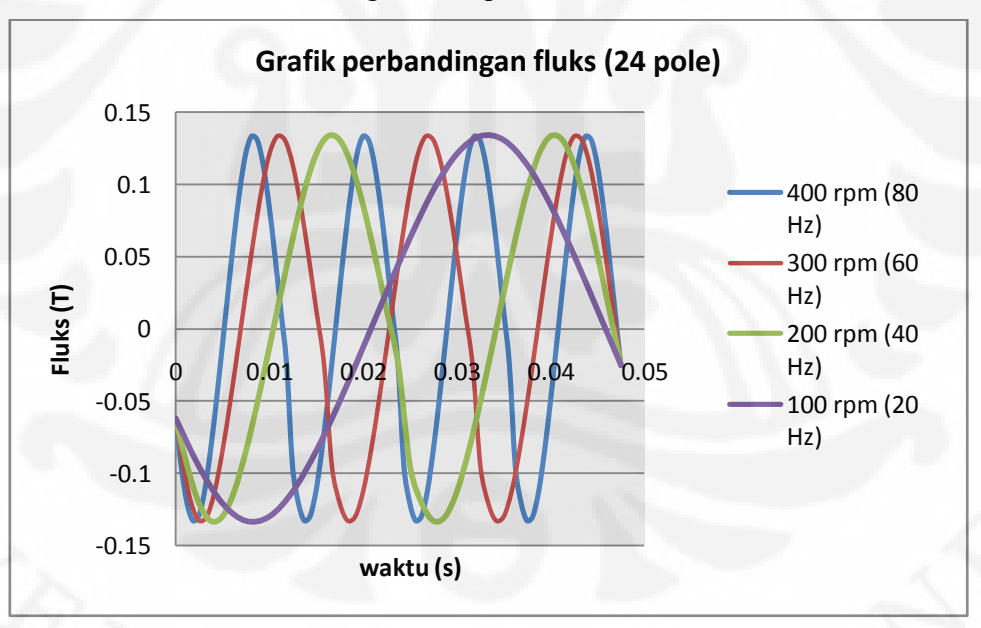

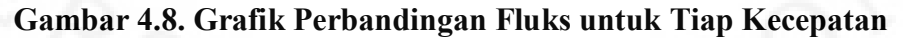

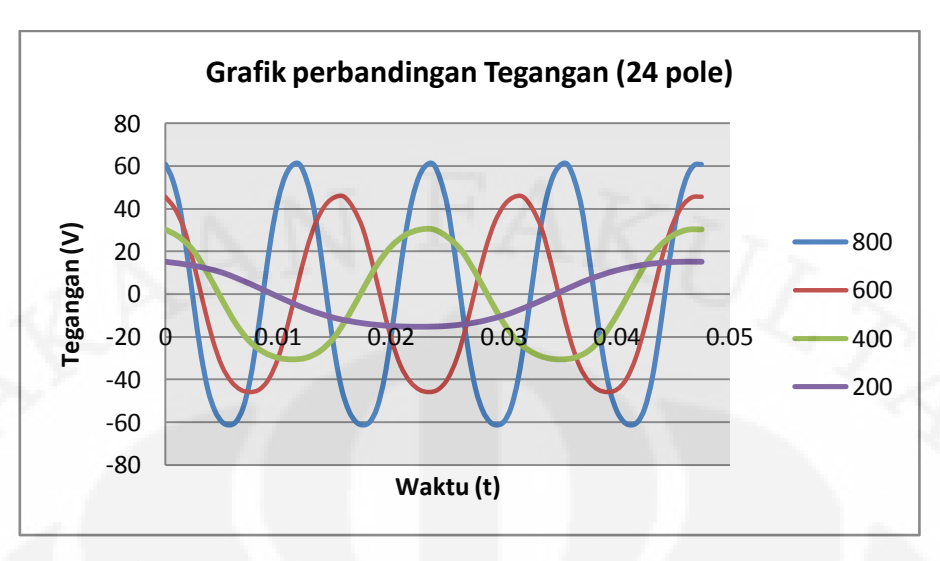

**Gambar 4.9. Grafik Perbandingan Tegangan untuk Tiap Kecepatan** 

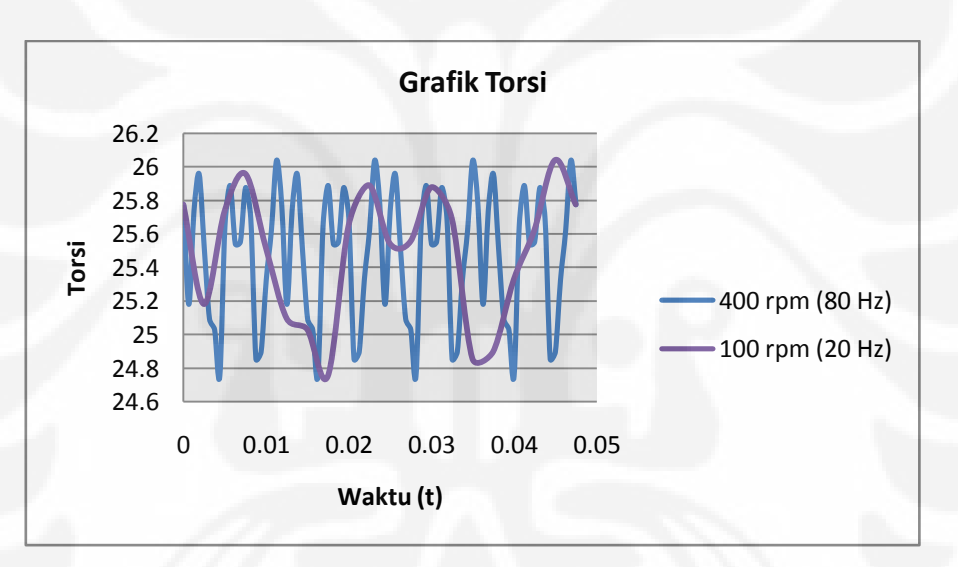

**Gambar 4.10. Grafik Perbandingan Torsi untuk Tiap Kecepatan Putar** 

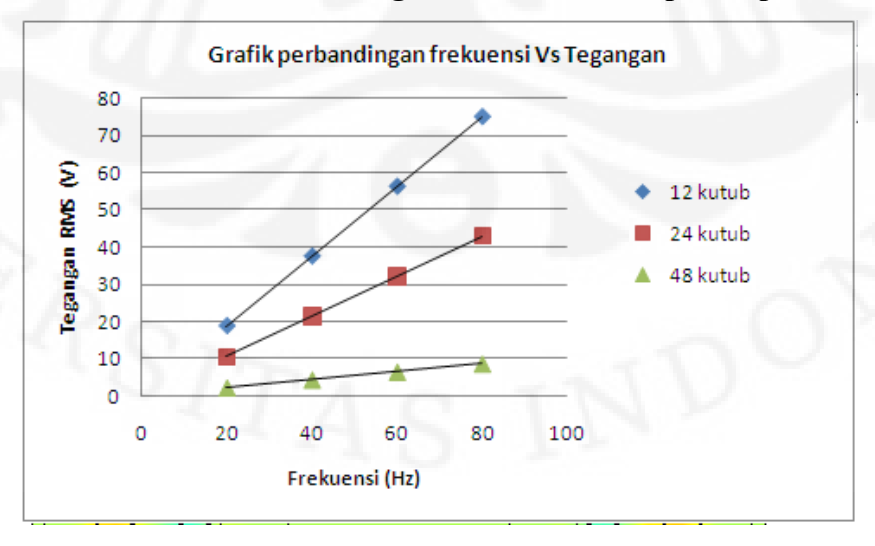

**Gambar 4.11 Grafik Perbandingan Frekuensi dan Tegangan** 

#### **4.3. Analisa**

#### 4.3.1. Analisa Fluks Hasil Simulasi

Pada subbab ini akan dibahas tentang fluks yang dihasilkan oleh generator aksial yang disimulasikan. Dalam beberapa jurnal disebutkan bahwa penambahan jumlah pasang kutub magnet akan mengakibatkan kenaikan kerapatan medan magnet. Sehingga besarnya fluks yang diterima oleh stator akan meningkat. Penambahan jumlah pasang kutub medan akan menambah massa dari rotor, atau dengan kata lain akan menambah torsi beban dari generator tersebut. Sehingga kenaikan kerapatan medan magnet akan sesuai dengan kenaikan torsi beban.

Pada skripsi ini membandingkan pengaruh penambahan kutub namun beban rotor dijaga sama dan torsi beban di ketiga disain tersebut sama. Gambar 4.2, 4.3, dan 4.4 menunjukkan fluks yang diakibatkan oleh masing-masing disain.

Dari gambar 4.2 tersebut dapat diketahui bahwa penambahan kutub hanya akan menambah banyak persebaran kerapatan fluksnya. Namun kerapatan fluks yang dihasilkan akan berkurang. Ini dapat dilihat dari skala yang ada pada gambar dari ketiga model tersebut. Pada disain yang dibuat, tidak menambah banyaknya magnet, sehingga medan magnet ditiap disain adalah sama. Disain yang dibuat hanya akan mendistribusikan medan magnet yang ada.

Ketiga disain tersebut diputar dengan kecepatan ratingnya yakni kecepatan dimana generator dapat membangkitkan tegangan dengan frekuensi 60 Hz. Dari hasil simulasi didapat grafik fluks yang dihasilkan oleh ketiga disain rotor tersebut. Gambar 4.5,menunjukkan grafik fluks yang dihasilkan oleh ketiga disain rotor.

Dari grafik gamba 4.5 dapat dilihat bahwa nilai fluks yang paling besar didapat pada disain 12 kutub. Penambahan jumlah kutub magnet akan mengurangi besar fluks yang ada. Namun yang menarik dari hasil yang didapat adalah, pada 24 kutub, dihasilkan grafik fluks yang baik, dalam hal ini grafik tersebut berbentuk sinusoidal sempurna, sedang untuk disain yang lainnya tidak terlihat seperti itu. Disain 12 kutub membuat grafik sinusoidal yang terganggu.

Bentuk sinusoidal ini diakibatkan oleh keselarasan antara disain rotor dan stator yang dibuat. Bila disain rotor tidak cocok dengan disain stator yang ada, maka grafik fluks yang dihasilkan akan memiliki riak, sehingga dihasilkan grafik

sinusoidal terganggu seperti pada grafik fluks yang dihasilkan oleh disain rotor 12 kutub. Dari hasil simulasi ini dapat disimpulkan bahwa disain 24 kutub baik digunakan untuk disain stator yang telah ditentukan.

Keselarasan disain yang mengakibatkan riak gelombang tersebut dipengaruhi oleh beberapa faktor salah satunya adalah fluks bocor. Fluks bocor disebabkan karena fluks yang dihasilkan oleh permanen magnet tidak tersampaikan ke stator. Fluks yang mengalir di celah udara tidak semuanya terarah ke magnet permanen yang berada di seberang rotor tersebut. Namun ada juga yang terarah ketempat lain, yoke (penyangga rotor)[5]

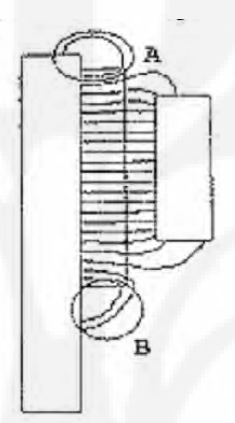

**Gambar 4.12 Fluks Bocor pada Rotor**

Penambahan jumlah kutub akan berpengaruh pada kedistribusian dari fluksnya. Semakin banyak jumlah kutub magnet, maka semakin tersebar pula fluksnya. Penambahan jumlah kutub akan mengakibatkan interaksi antara 2 magnet yang bersebelahan. Bila jarak antara 2 magnet yang bersebelahan tersebut lebih dekat dari jarak dengan magnet yang ada di rotor ke-2 rotor diseberangnya, maka fluks akan lebih mengalir magnet yang berada disebelahnya dari pada seberang rotor. Inilah sebabnya mengapa pada disain 24 kutub, dan 48 kutub, secara linear memiliki besar fluks yang tertangkap dirotor lebih kecil dibanding 12 kutub. Fenomena ini disebut *Fringing effect*. [5]

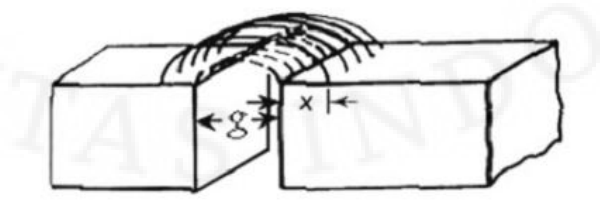

**Gambar 4.13 Fringing effect** 

Seperti yang telah dijelaskan pada bab III, data fluks yang diperoleh dari simulasi diolah untuk mendapatkan besar tegangan. Tegangan tersebut kemudian dibuat grafiknya. Gambar 4.6 menampilkan grafik tegangan yang dihasilkan oleh masing-masin disain.

Dari grafik tersebut dapat dilihat besar tegangan maksimal yang dihasilkan paling besar dihasilkan oleh disain 12 kutub. Pada disain tersebut tegangan maksimal yang diperoleh adalah 84.72 Volt. Untuk disain 24 kutub memiliki nilai maksimal 46.08 Volt. Sedangkan untuk 48 kutub memiliki nilai tegangan maksimal 12 Volt. Dari hasil tersebut didapat bahwa, penambahan kutub menguruangi tegangan yang dihasilkan.

Besar kecilnya tegangan yang dihasilkan pada stator tergantung dari perubahan jumlah fluksnya disetiap pergesera waktu. Besarnya perubahan jumlah fluks tergantung dari jumlah fluks yang ditangkap oleh stator. Semakin besar jumlah fluks yang tertangkap, memungkinkan semakin besarnya jumlah perubahan fluks yang terjadi. 12 kutub memiliki jumlah fluks yang tertangkap lebih besar dari 24 kutub. Begitupun dengan 24 kutub, lebih besar dari 48 kutub.

Untuk tiap phasa stator, tegangan yang dihasilkan memiliki gelombang yang sama, dan terpisah jarak phasa 120 derajat. Hasil ini sesuai dengan teori, bahwa generator ini dapat membangkitkan tegangan tiga phasa dengan penyusunan fisik kumparan statornya.

Seperti halnya dengan grafik fluks, grafik tegangan yang dihasilkan memiliki bentuk sinusoidal yang paling sempurna saat disain 24 kutub. Alasan yang sama dengna grafik fluks, grafik tegangan yang dihasilkan sangat dipengaruhi oleh keselarasan disain rotor dan statornya. Riak pada tegangan yang dihasilkan pada simulasi juga terjadi pada jurnal referensi [3]

4.3.3.Analisa Torsi Elektromekanik

Data torsi elektromekanik yang dihasilkan dapat dilihat dari gambar 4.7. Pada gambar tersebut dibandingkan besar torsi elektromekanik antara disain 12 kutub, 24 kutub dan 48 kutub. Dari Grafik tersebut diketahui bahwa besar torsi mekanik yang dihasilkan oleh disain 24 kutub paling besar.

Torsi *cogging* pada disain tanpa inti tidak terlalu berpengaruh atau dapat ditiadakan. Namun pengaruh dari torsi *mutual*, dalam disain ini berpengaruh terhadap torsi yang dihasilkan. Pada torsi *mutual*, riak torsi diakibatkan oleh arus harmonik ke enam. Arus ini berulang pada derajat phasa 60°. Sedangkan arus subharmonik dapat diabaikan. [2]

Torsi elektromekanik dapat menjadi tolak ukur efektifitas dari disain rotor dan stator. Karena semakin besar torsi maka interaksi gaya magnetik antara rotor dan stator menjadi lebih besar [2]. Dari hasil yang didapat, disain 24 kutublah yang memeliki interaksi gaya magnetik yang paling besar.

4.3.4.Analisa Perbandingan Kecepatan Putar

Pada bab III telah dijelaskan bahwa disain yang dibuat disimulasikan dengan beberapa kecepatan putar yang berbeda. Kecepatan putar tersebut dibagi berdasarkan frekuensi yang ingin dibuat. Pada subbab ini, akan dilihat bagaimana pengaruh kecepatan terhadap fluks, tegangan dan torsi elektromekanik yang diperoleh.

Untuk mempermudah analisa, penulis akan mecuplik data untuk phasa A. Pencuplikan data ini tidak akan mempengaruhi hasil simulasi, karena hasil untuk phasa A, B, dan C adalah sama. Hanya berbeda jarak 120° phasa saja. Penulis juga hanya akan membahas data untuk disain 24 kutub saja (grafik untuk disain 12 dan 24 kutub dilampirkan). Pemilihan data disain 24 kutub karena bentuk gelombang yang dihasilkan oleh disain 24 kutub lebih baik dari disain yang lainnya. Sehingga dalam proses analisa dan pembahasan lebih mudah dilakukan dan ditarik kesimpulannya.

Gambar 4.8 menunjukkan grafik perbandingan fluks yang dihasilkan antara kecepatan 400 rpm (80 Hz), 300 rpm (60 Hz), 200 rpm (40 Hz) dan 200 rpm (20 Hz). Dari grafik tersebut dapat dilihat bahwa penambahan kecepatan tidak mempengaruhi besarnya fluks yang tertangkap oleh stator. Kecepatan hanya mempengaruhi frekuensi dari generator.

Untuk menghasilkan satu gelombang penuh kecepatan 100 rpm (20 Hz) memerlukan waktu yang lebih lama dari kecepatan putar yang lain. Bentuk gelombang dari keempat variabel kecepatan tersebut identik.

Universitas Indonesia

38

Pengaruh kecepatan putar tidak terlihat banyak pada grafik fluks yang dihasilkan. Pengaruh kecepatan putar akan mengakibatkan perubahan waktu yang diperlukan untuk perpindahan rotor dari posisi yang satu ke posisi yang lainnya menjadi lebih singkat. Akibatnya tegangan yang dihasilkan untuk kecepatan putar yang tinggi menjadi lebih besar dibandingkan kecapatan putar yang lebih rendah. Sehingga dapat disimpulkan bahwa kecepatan putar mempengaruhi tegangan yang terinduksikan. Gambar 4.9 menunjukkan grafik perbandingan data tegangan untuk tiap kecepatan putar rotor.

Untuk torsi elektromekanik tidak berpengaruh besarnya terhadap kecepatan putar. Kecepatan putar hanya mempengaruhi frekuensi dari torsi elektromekaniknya saja. Gambar 4.10. menunjukkan grafik perbandingan torsi untuk kecepatan 400 rpm dan 100 rpm.

Dari grafik gambar 4.10, dapat dilihat bahwa bentuk gelombang tegangan yang dihasilkan sama, namun memiliki amplitudo dan frekuensi yang berbeda. Amplituo tersebut diakibatkan karena tegangan yang dihasilkan merupakan perubahan fluks yang diterima dibagi dengan perubahan waktu. Dibawah ini persamaan yang menjelaskan pernyataan tersebut.

$$
E = -NN \frac{\delta \Phi}{\delta t} \tag{4.1}
$$

$$
E = -NN \cdot A \frac{\delta B}{\delta t} \tag{4.2}
$$

$$
E = -NN \frac{\delta \Phi}{\delta t} = -NN \frac{\delta \Phi}{\delta \theta} \cdot \frac{\delta \theta}{\delta t} = -NN \frac{\delta \Phi}{\delta \theta} \omega
$$
 [4.3]

 $E =$  tegangan induksi stator

- NN = banyaknya lilitan
- $B = k$ erapatan medan magnet
- A = luasan yang ditembus medan magnet
- $\omega$  = kecepatan putar generator
- $\varphi$  = fluks magnet
- $\delta \theta$  = perubahan sudut pada generator

Pada persamaan 4.1, dapat dilihat bahwa, tegangan dibandingkan dengan perubahan sudut untuk frekuensi 80, 60, 40, dan 20 adalah tetap. Namun faktor  $\omega$ dari tiap frekuensi tersebut berbeda. Inilah sebab mengapa amplitude dari tegangan yang dihasilkan akan lebih besar dengan frekuensi yang besar atau  $\omega$ yang besar.

Gambar 4.11. menunjukkan hubungan antara frekuensi dan tegangan rms yang dibangkitkan untuk tiap disain yang berbeda. Kenaikan tegangan rms yang paling besar terjadi pada jumlah kutub yang lebih sedikit. Hasil ini dapat dijelaskan karena nilai tegangan maksimal yang didapat oleh disain yang berkutub sedikit lebih besar dari disain yang berkutub lebih banyak. Sehingga besarnya tegangan dan perubahan tegangan akan lebih besar untuk disain tersebut.

Pada gambar 4.11 ini terlihat bahwa hubungan kenaikan frekuensi dengan tegangan adalah linear. Sebenarnya hubungan kenaikan tegangan yang dihasilkan tidaklah linear, karena data yang diambil hanya 4 variabel kecepatan, sehingga grafik yang dihasilkan seolah-olah linear.

## **BAB V**

## **KESIMPULAN**

- 1. Pada simulasi disain yang dibuat penambahan kutub hanya akan meningkatkan penyebaran kerapatan fluksnya jika tidak diiringi dengan penambahan jumlah magnet permanennya.
- 2. Keserasian antara disain rotor dan stator mempengaruhi bentuk gelombang yang dihasilkan.
- 3. Disain dengan 24 pasang kutub rotor lebih baik dalam menghasilkan bentuk gelombang yang diinginkan dan memberikan torsi elektro mekanik yang paling besar.

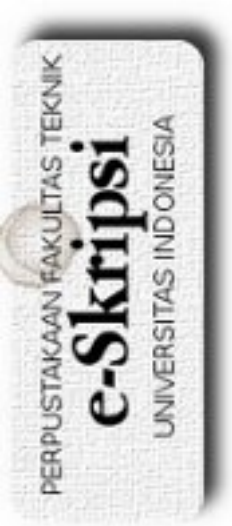

## **DAFTAR ACUAN**

- [1] Garrison F. Price, Todd D. Batzel dkk. "*Design and Testing of a Permanent Magnet Axial Flux Wind Power Generator"*, 2008.
- [2] Rossouw F.G. *"Analysis and Design of Axial Flux Permanent Magnet Wind Generator System for Direct Battery Charging Applications"* Departement of Electrical & Electronic Engineering, Stellenbosch University, Matieland, 2009.
- [3] Sanjida Moury, M. Tariq Iqbal "*PPT of Design of Low Speed Axial Flux Permanent Magnet Generators for Marine Current Application*", Faculty of Engineering and Applied Science, Memorial University of Newfoundland.
- [4] N. A. Karim, N. A. Karim, J. Azzouzi, dan G. Barakat, "*Influence of skewing on the performances of an axial flux pm wind generator coupled to a diode rectifier,"* in *Electric Machines & Drives Conference, 2007*. IEMDC `07. *IEEE International,* J. Azzouzi, Ed., vol. 2, 2007, pp. 1037-1042.
- [5] M. Sadeghierad, H. Lesani, dkk. "*Detail Modeling of High Speed Axial Flux Pm Generator*", Australian Journal of Basic and Applied Sciences, INSInet Publication, 2009

NIVERSITAS

- [6] Hideki Kobayashi, Yuhito Doi, Koji Miyata, Takehisa Minowa. *"Design of the axial-flux permanent magnet coreless generator for the multi-megawatts wind turbine"*, Magnetic Materials R&D Center, Shin-Etsu Chemical Co., Ltd, 2-1-5 Kitago, Echizen-shi, Fukui, Japan.
- [7] Metin Aydin, Surong Huang, Thomas A Lipo, *"Torus Concept Machine : Pre – Prototyping Design Assesment for Two Major Topologies",* University of Wisconsin-Madison College of Enginering, 2001
- [8] Yicheng Chen. dkk, "*PM Wind Generator Comparison of Different Topologies"*IEEE, 2004
- [9] Marian Lukaniszyn, dkk. "*Field-circuit analysis of construction modifications of a torus-type PMDC motor"*, COMPEL: The International Journal for computation and Mathematics in Electrical and Electronic Engineering, 2003

## **DAFTAR PUSTAKA**

Chapman, Stephen J.,"*Electric Machinery and Power System Fundamentals*", McGraw-Hill, New York, 2002. William H. Hayt dan John A. Buck "*Elektromagnetika"*, Erlangga , Jakarta, 2006.

Zuhal, *Dasar Tenaga Listrik dan Elektronika Daya ,* Gramedia, Jakarta, 1995.

## Lampiran

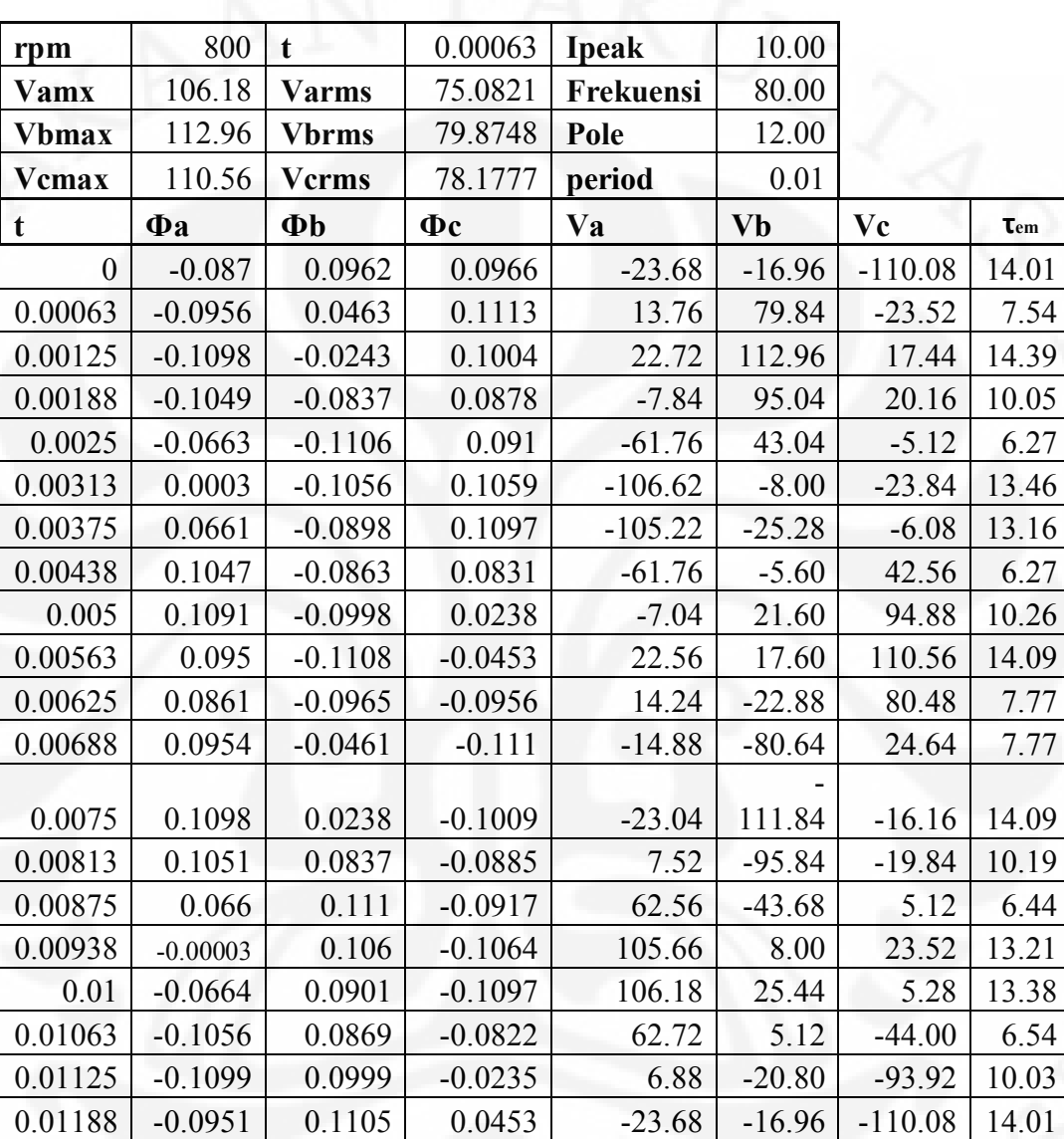

## Data Hasil simulasi Disain rotor 1, Kecepatan 800 rpm

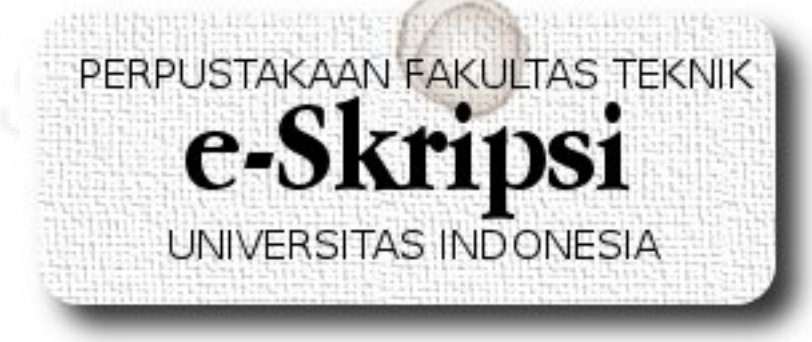

| rpm              | 600          | $\mathbf t$         | 0.00083   | <b>Ipeak</b> | 10.00    |          |           |
|------------------|--------------|---------------------|-----------|--------------|----------|----------|-----------|
| Vamx             | 79.64        | <b>Varms</b>        | 56.3116   | Frekuensi    | 60.00    |          |           |
| <b>Vbmax</b>     | 84.72        | <b>Vbrms</b>        | 59.9061   | Pole         | 12.00    |          |           |
| Vcmax            | 82.92        | <b>V</b> crms       | 58.6333   | period       | 0.02     |          |           |
| t                | $\Phi$ a     | $\Phi$ <sub>b</sub> | $\Phi$ c  | Va           | Vb       | Vc       | $\tau$ em |
| $\boldsymbol{0}$ | $-0.087$     | 0.0962              | 0.0966    | $-17.76$     | $-12.72$ | $-82.56$ | 14.01     |
| 0.00083          | $-0.0956$    | 0.0463              | 0.1113    | 10.32        | 59.88    | $-17.64$ | 7.54      |
| 0.00167          | $-0.1098$    | $-0.0243$           | 0.1004    | 17.04        | 84.72    | 13.08    | 14.39     |
| 0.0025           | $-0.1049$    | $-0.0837$           | 0.0878    | $-5.88$      | 71.28    | 15.12    | 10.05     |
| 0.00333          | $-0.0663$    | $-0.1106$           | 0.091     | $-46.32$     | 32.28    | $-3.84$  | 6.27      |
| 0.00417          | 3.39E-<br>04 | $-0.1056$           | 0.1059    | $-79.97$     | $-6.00$  | $-17.88$ | 13.46     |
| 0.005            | 0.0661       | $-0.0898$           | 0.1097    | $-78.91$     | $-18.96$ | $-4.56$  | 13.16     |
| 0.00583          | 0.1047       | $-0.0863$           | 0.0831    | $-46.32$     | $-4.20$  | 31.92    | 6.27      |
| 0.00667          | 0.1091       | $-0.0998$           | 0.0238    | $-5.28$      | 16.20    | 71.16    | 10.26     |
| 0.0075           | 0.095        | $-0.1108$           | $-0.0453$ | 16.92        | 13.20    | 82.92    | 14.09     |
| 0.00833          | 0.0861       | $-0.0965$           | $-0.0956$ | 10.68        | $-17.16$ | 60.36    | 7.77      |
| 0.00917          | 0.0954       | $-0.0461$           | $-0.111$  | $-11.16$     | $-60.48$ | 18.48    | 7.77      |
| 0.01             | 0.1098       | 0.0238              | $-0.1009$ | $-17.28$     | $-83.88$ | $-12.12$ | 14.09     |
| 0.01083          | 0.1051       | 0.0837              | $-0.0885$ | 5.64         | $-71.88$ | $-14.88$ | 10.19     |
| 0.01167          | 0.066        | 0.111               | $-0.0917$ | 46.92        | $-32.76$ | 3.84     | 6.44      |
| 0.0125           | $-0.00003$   | 0.106               | $-0.1064$ | 79.24        | 6.00     | 17.64    | 13.21     |
| 0.01333          | $-0.0664$    | 0.0901              | $-0.1097$ | 79.64        | 19.08    | 3.96     | 13.38     |
| 0.01417          | $-0.1056$    | 0.0869              | $-0.0822$ | 47.04        | 3.84     | $-33.00$ | 6.54      |
| 0.015            | $-0.1099$    | 0.0999              | $-0.0235$ | 5.16         | $-15.60$ | $-70.44$ | 10.03     |
| 0.01583          | $-0.0951$    | 0.1105              | 0.0453    | $-17.76$     | $-12.72$ | $-82.56$ | 14.01     |

Data Hasil simulasi Disain rotor 1, Kecepatan 600 rpm

| rpm            | 400        | $\mathbf t$         | 0.00125   | <b>Ipeak</b> | 10.00     |          |           |
|----------------|------------|---------------------|-----------|--------------|-----------|----------|-----------|
| <b>Vamx</b>    | 53.09      | <b>Varms</b>        | 37.541    | Frekuensi    | 40.00     |          |           |
| <b>Vbmax</b>   | 56.48      | <b>Vbrms</b>        | 39.9374   | Pole         | 12.00     |          |           |
| <b>V</b> cmax  | 55.28      | <b>V</b> crms       | 39.0889   | period       | 0.03      |          |           |
| $\mathbf t$    | $\Phi$ a   | $\Phi$ <sub>b</sub> | $\Phi$ c  | Va           | <b>Vb</b> | Vc       | $\tau$ em |
| $\overline{0}$ | $-0.087$   | 0.0962              | 0.0966    | $-11.84$     | $-8.48$   | $-55.04$ | 14.01     |
| 0.00125        | $-0.0956$  | 0.0463              | 0.1113    | 6.88         | 39.92     | $-11.76$ | 7.54      |
| 0.0025         | $-0.1098$  | $-0.0243$           | 0.1004    | 11.36        | 56.48     | 8.72     | 14.39     |
| 0.00375        | $-0.1049$  | $-0.0837$           | 0.0878    | $-3.92$      | 47.52     | 10.08    | 10.05     |
| 0.005          | $-0.0663$  | $-0.1106$           | 0.091     | $-30.88$     | 21.52     | $-2.56$  | 6.27      |
| 0.00625        | 0.0003     | $-0.1056$           | 0.1059    | $-53.31$     | $-4.00$   | $-11.92$ | 13.46     |
| 0.0075         | 0.0661     | $-0.0898$           | 0.1097    | $-52.61$     | $-12.64$  | $-3.04$  | 13.16     |
| 0.00875        | 0.1047     | $-0.0863$           | 0.0831    | $-30.88$     | $-2.80$   | 21.28    | 6.27      |
| 0.01           | 0.1091     | $-0.0998$           | 0.0238    | $-3.52$      | 10.80     | 47.44    | 10.26     |
| 0.01125        | 0.095      | $-0.1108$           | $-0.0453$ | 11.28        | 8.80      | 55.28    | 14.09     |
| 0.0125         | 0.0861     | $-0.0965$           | $-0.0956$ | 7.12         | $-11.44$  | 40.24    | 7.77      |
| 0.01375        | 0.0954     | $-0.0461$           | $-0.111$  | $-7.44$      | $-40.32$  | 12.32    | 7.77      |
| 0.015          | 0.1098     | 0.0238              | $-0.1009$ | $-11.52$     | $-55.92$  | $-8.08$  | 14.09     |
| 0.01625        | 0.1051     | 0.0837              | $-0.0885$ | 3.76         | $-47.92$  | $-9.92$  | 10.19     |
| 0.0175         | 0.066      | 0.111               | $-0.0917$ | 31.28        | $-21.84$  | 2.56     | 6.44      |
| 0.01875        | $-0.00003$ | 0.106               | $-0.1064$ | 52.83        | 4.00      | 11.76    | 13.21     |
| 0.02           | $-0.0664$  | 0.0901              | $-0.1097$ | 53.09        | 12.72     | 2.64     | 13.38     |
| 0.02125        | $-0.1056$  | 0.0869              | $-0.0822$ | 31.36        | 2.56      | $-22.00$ | 6.54      |
| 0.0225         | $-0.1099$  | 0.0999              | $-0.0235$ | 3.44         | $-10.40$  | $-46.96$ | 10.03     |
| 0.02375        | $-0.0951$  | 0.1105              | 0.0453    | $-11.84$     | $-8.48$   | $-55.04$ | 14.01     |

Data Hasil simulasi Disain rotor 1, Kecepatan 400 rpm

| rpm              | 200       | $\mathbf t$   | 0.0025    | Ipeak     | 10.00     |          |           |
|------------------|-----------|---------------|-----------|-----------|-----------|----------|-----------|
| <b>Vamx</b>      | 26.55     | <b>Varms</b>  | 18.7705   | Frekuensi | 20.00     |          |           |
| <b>Vbmax</b>     | 28.24     | <b>Vbrms</b>  | 19.9687   | Pole      | 12.00     |          |           |
| <b>V</b> cmax    | 27.64     | <b>V</b> crms | 19.5444   | period    | 0.05      |          |           |
| t                | $\Phi$ a  | $\Phi$        | $\Phi$ c  | Va        | <b>Vb</b> | Vc       | $\tau$ em |
| $\boldsymbol{0}$ | $-0.087$  | 0.0962        | 0.0966    | $-5.92$   | $-4.24$   | $-27.52$ | 14.01     |
| 0.0025           | $-0.0956$ | 0.0463        | 0.1113    | 3.44      | 19.96     | $-5.88$  | 7.54      |
| 0.005            | $-0.1098$ | $-0.0243$     | 0.1004    | 5.68      | 28.24     | 4.36     | 14.39     |
| 0.0075           | $-0.1049$ | $-0.0837$     | 0.0878    | $-1.96$   | 23.76     | 5.04     | 10.05     |
| 0.01             | $-0.0663$ | $-0.1106$     | 0.091     | $-15.44$  | 10.76     | $-1.28$  | 6.27      |
| 0.0125           | 0.0003    | $-0.1056$     | 0.1059    | $-26.66$  | $-2.00$   | $-5.96$  | 13.46     |
| 0.015            | 0.0661    | $-0.0898$     | 0.1097    | $-26.30$  | $-6.32$   | $-1.52$  | 13.16     |
| 0.0175           | 0.1047    | $-0.0863$     | 0.0831    | $-15.44$  | $-1.40$   | 10.64    | 6.27      |
| 0.02             | 0.1091    | $-0.0998$     | 0.0238    | $-1.76$   | 5.40      | 23.72    | 10.26     |
| 0.0225           | 0.095     | $-0.1108$     | $-0.0453$ | 5.64      | 4.40      | 27.64    | 14.09     |
| 0.025            | 0.0861    | $-0.0965$     | $-0.0956$ | 3.56      | $-5.72$   | 20.12    | 7.77      |
| 0.0275           | 0.0954    | $-0.0461$     | $-0.111$  | $-3.72$   | $-20.16$  | 6.16     | 7.77      |
| 0.03             | 0.1098    | 0.0238        | $-0.1009$ | $-5.76$   | $-27.96$  | $-4.04$  | 14.09     |
| 0.0325           | 0.1051    | 0.0837        | $-0.0885$ | 1.88      | $-23.96$  | $-4.96$  | 10.19     |
| 0.035            | 0.066     | 0.111         | $-0.0917$ | 15.64     | $-10.92$  | 1.28     | 6.44      |
|                  |           |               |           |           |           |          |           |
| 0.0375           | 0.00003   | 0.106         | $-0.1064$ | 26.41     | 2.00      | 5.88     | 13.21     |
| 0.04             | $-0.0664$ | 0.0901        | $-0.1097$ | 26.55     | 6.36      | 1.32     | 13.38     |
| 0.0425           | $-0.1056$ | 0.0869        | $-0.0822$ | 15.68     | 1.28      | $-11.00$ | 6.54      |
| 0.045            | $-0.1099$ | 0.0999        | $-0.0235$ | 1.72      | $-5.20$   | $-23.48$ | 10.03     |
| 0.0475           | $-0.0951$ | 0.1105        | 0.0453    | $-5.92$   | $-4.24$   | $-27.52$ | 14.01     |

Data Hasil simulasi Disain rotor 1, Kecepatan 200 rpm

| Data desain II |           |               |           |           |           |          |           |
|----------------|-----------|---------------|-----------|-----------|-----------|----------|-----------|
| rpm            | 400       | $\mathbf t$   | 0.00063   | Ipeak     | 10.00     |          |           |
| <b>Vamx</b>    | 60.8      | <b>Varms</b>  | 42.9921   | Frekuensi | 80.00     |          |           |
| <b>Vbmax</b>   | 61.44     | <b>Vbrms</b>  | 43.4446   | Pole      | 24.00     |          |           |
| <b>V</b> cmax  | 59.84     | <b>V</b> crms | 42.3133   | period    | 0.01      |          |           |
| t              | $\Phi$ a  | $\Phi$        | $\Phi$ c  | Va        | <b>Vb</b> | Vc       | $\tau$ em |
| $\overline{0}$ | $-0.0618$ | $-0.0616$     | 0.135     | 60.80     | $-40.64$  | $-34.88$ | 25.78     |
| 0.00063        | $-0.0952$ | $-0.025$      | 0.127     | 53.44     | $-58.56$  | 12.80    | 25.18     |
| 0.00125        | $-0.1206$ | 0.013         | 0.1051    | 40.64     | $-60.80$  | 35.04    | 25.74     |
| 0.00188        | $-0.1327$ | 0.051         | 0.0736    | 19.36     | $-60.80$  | 50.40    | 25.96     |
| 0.0025         | $-0.1296$ | 0.0858        | 0.0374    | $-4.96$   | $-55.68$  | 57.92    | 25.52     |
| 0.00313        | $-0.112$  | 0.1139        | 0.0001    | $-27.84$  | $-44.96$  | 59.68    | 25.10     |
| 0.00375        | $-0.0842$ | 0.1309        | $-0.0373$ | $-44.80$  | $-27.20$  | 59.84    | 25.03     |
| 0.00438        | $-0.05$   | 0.1334        | $-0.0729$ | $-54.72$  | $-4.00$   | 56.96    | 24.75     |
| 0.005          | $-0.0126$ | 0.121         | $-0.1043$ | $-59.84$  | 19.84     | 50.24    | 25.65     |
| 0.00563        | 0.0257    | 0.0961        | $-0.1264$ | $-61.28$  | 39.84     | 35.36    | 25.89     |
| 0.00625        | 0.063     | 0.063         | $-0.1345$ | $-59.68$  | 52.96     | 12.96    | 25.54     |
| 0.00688        | 0.0962    | 0.0258        | $-0.1261$ | $-53.12$  | 59.52     | $-13.44$ | 25.56     |
| 0.0075         | 0.1211    | $-0.0126$     | $-0.104$  | $-39.84$  | 61.44     | $-35.36$ | 25.88     |
| 0.00813        | 0.1333    | $-0.0503$     | $-0.0726$ | $-19.52$  | 60.32     | $-50.24$ | 25.69     |
| 0.00875        | 0.1305    | $-0.0847$     | $-0.0369$ | 4.48      | 55.04     | $-57.12$ | 24.86     |
| 0.00938        | 0.113     | $-0.1127$     | 0.0003    | 27.52     | 44.80     | $-59.52$ | 24.90     |
| 0.01           | 0.0853    | $-0.1299$     | 0.038     | 44.80     | 27.52     | $-60.32$ | 25.33     |
| 0.01063        | 0.0506    | $-0.1326$     | 0.0743    | 55.52     | 4.32      | $-58.08$ | 25.62     |
| 0.01125        | 0.0128    | $-0.1201$     | 0.1058    | 60.48     | $-20.00$  | $-50.40$ | 26.04     |
| 0.01188        | $-0.0252$ | $-0.0947$     | 0.1276    | 60.80     | $-40.64$  | $-34.88$ | 25.78     |

Data Hasil simulasi Disain rotor 2, Kecepatan 400 rpm

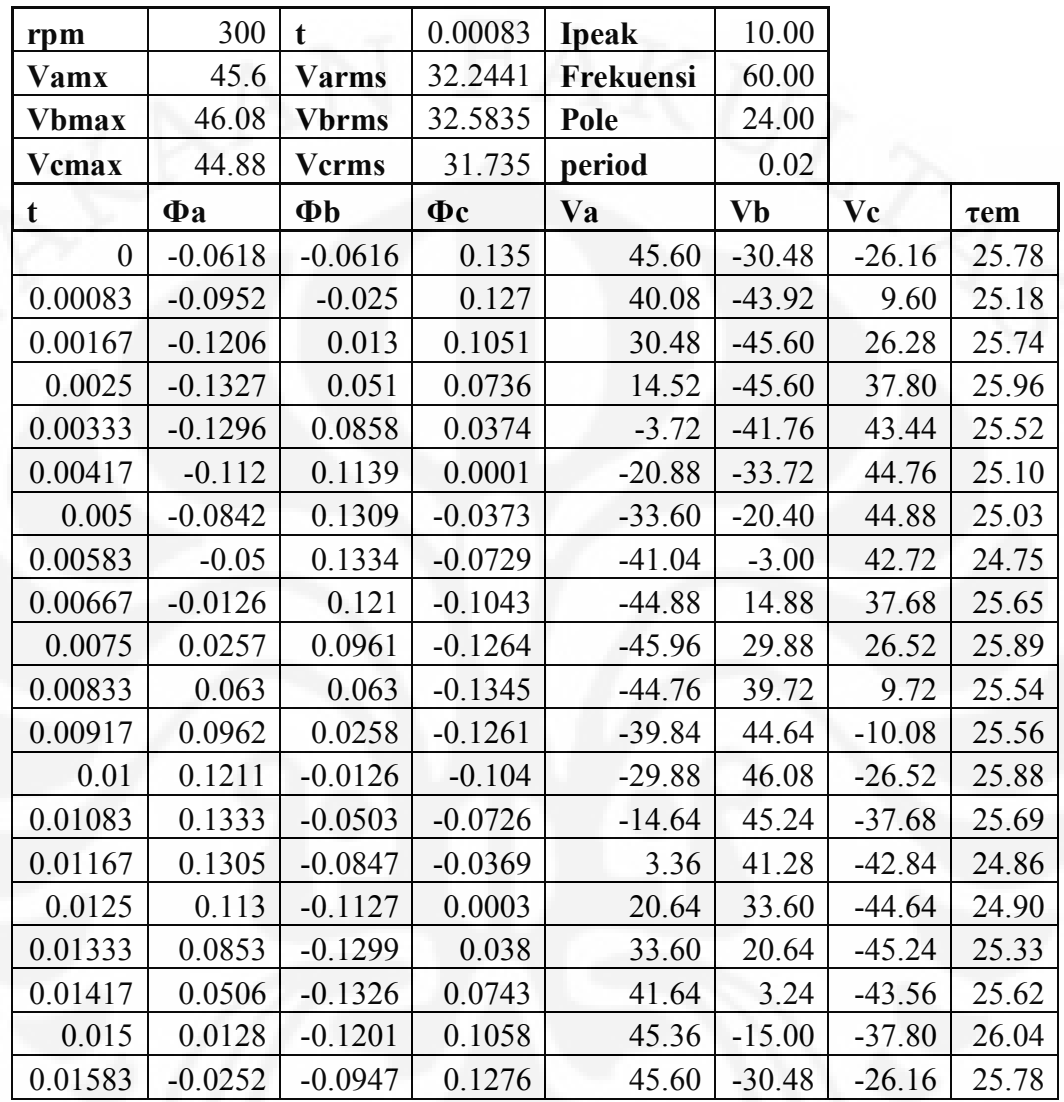

Data Hasil simulasi Disain rotor 2, Kecepatan 300 rpm

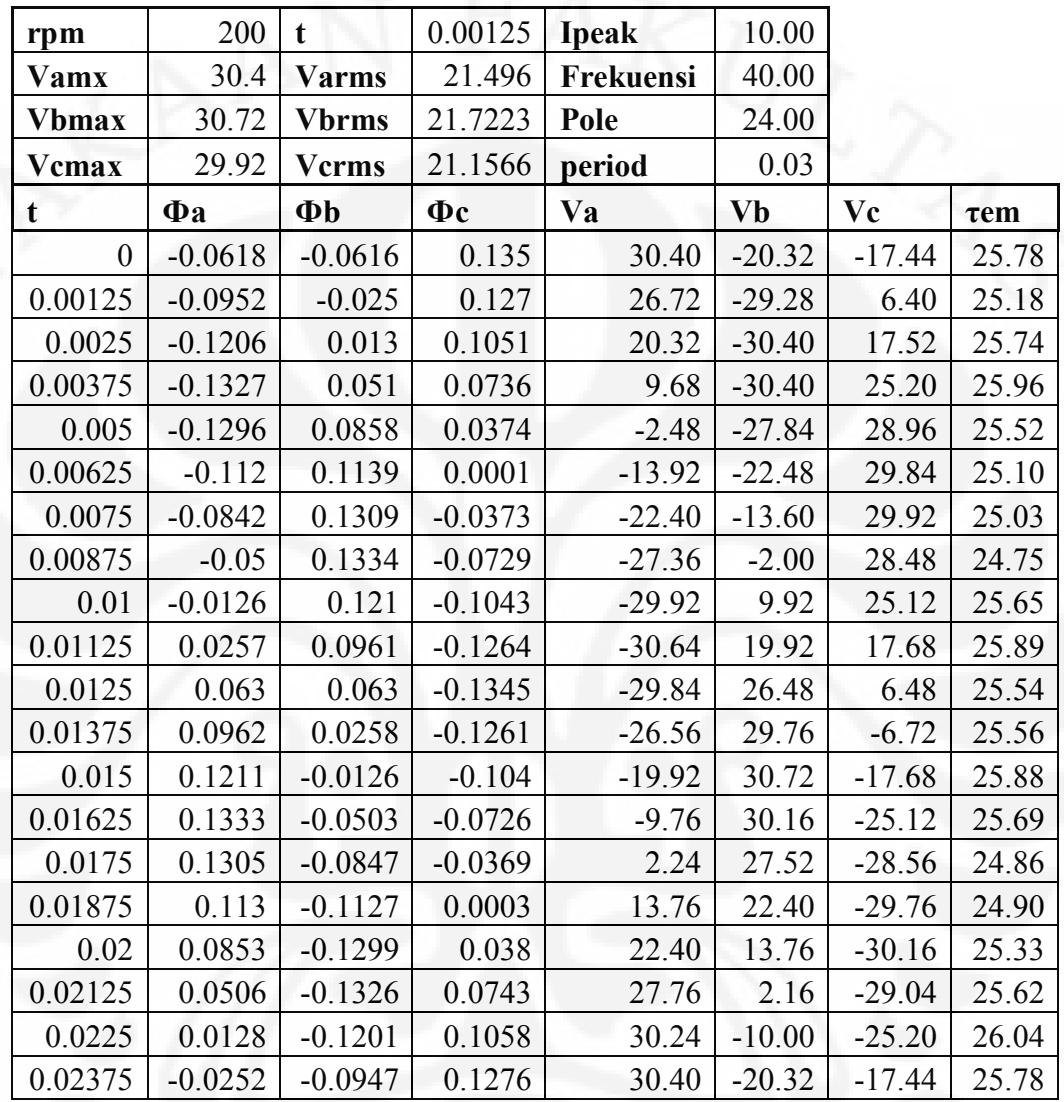

Data Hasil simulasi Disain rotor 2, Kecepatan 200 rpm

| rpm            | 100       | $\mathbf t$         | 0.0025    | <b>Ipeak</b> | 10.00     |          |           |
|----------------|-----------|---------------------|-----------|--------------|-----------|----------|-----------|
| <b>Vamx</b>    | 15.2      | <b>Varms</b>        | 10.748    | Frekuensi    | 20.00     |          |           |
| <b>Vbmax</b>   | 15.36     | <b>Vbrms</b>        | 10.8612   | Pole         | 24.00     |          |           |
| <b>V</b> cmax  | 14.96     | <b>V</b> crms       | 10.5783   | period       | 0.05      |          |           |
| $\mathbf t$    | $\Phi$ a  | $\Phi$ <sub>b</sub> | $\Phi$ c  | Va           | <b>Vb</b> | Vc       | $\tau$ em |
| $\overline{0}$ | $-0.0618$ | $-0.0616$           | 0.135     | 15.20        | $-10.16$  | $-8.72$  | 25.78     |
| 0.0025         | $-0.0952$ | $-0.025$            | 0.127     | 13.36        | $-14.64$  | 3.20     | 25.18     |
| 0.005          | $-0.1206$ | 0.013               | 0.1051    | 10.16        | $-15.20$  | 8.76     | 25.74     |
| 0.0075         | $-0.1327$ | 0.051               | 0.0736    | 4.84         | $-15.20$  | 12.60    | 25.96     |
| 0.01           | $-0.1296$ | 0.0858              | 0.0374    | $-1.24$      | $-13.92$  | 14.48    | 25.52     |
| 0.0125         | $-0.112$  | 0.1139              | 0.0001    | $-6.96$      | $-11.24$  | 14.92    | 25.10     |
| 0.015          | $-0.0842$ | 0.1309              | $-0.0373$ | $-11.20$     | $-6.80$   | 14.96    | 25.03     |
| 0.0175         | $-0.05$   | 0.1334              | $-0.0729$ | $-13.68$     | $-1.00$   | 14.24    | 24.75     |
| 0.02           | $-0.0126$ | 0.121               | $-0.1043$ | $-14.96$     | 4.96      | 12.56    | 25.65     |
| 0.0225         | 0.0257    | 0.0961              | $-0.1264$ | $-15.32$     | 9.96      | 8.84     | 25.89     |
| 0.025          | 0.063     | 0.063               | $-0.1345$ | $-14.92$     | 13.24     | 3.24     | 25.54     |
| 0.0275         | 0.0962    | 0.0258              | $-0.1261$ | $-13.28$     | 14.88     | $-3.36$  | 25.56     |
| 0.03           | 0.1211    | $-0.0126$           | $-0.104$  | $-9.96$      | 15.36     | $-8.84$  | 25.88     |
| 0.0325         | 0.1333    | $-0.0503$           | $-0.0726$ | $-4.88$      | 15.08     | $-12.56$ | 25.69     |
| 0.035          | 0.1305    | $-0.0847$           | $-0.0369$ | 1.12         | 13.76     | $-14.28$ | 24.86     |
| 0.0375         | 0.113     | $-0.1127$           | 0.0003    | 6.88         | 11.20     | $-14.88$ | 24.90     |
| 0.04           | 0.0853    | $-0.1299$           | 0.038     | 11.20        | 6.88      | $-15.08$ | 25.33     |
| 0.0425         | 0.0506    | $-0.1326$           | 0.0743    | 13.88        | 1.08      | $-14.52$ | 25.62     |
| 0.045          | 0.0128    | $-0.1201$           | 0.1058    | 15.12        | $-5.00$   | $-12.60$ | 26.04     |
| 0.0475         | $-0.0252$ | $-0.0947$           | 0.1276    | 15.20        | $-10.16$  | $-8.72$  | 25.78     |

Data Hasil simulasi Disain rotor 2, Kecepatan 100 rpm

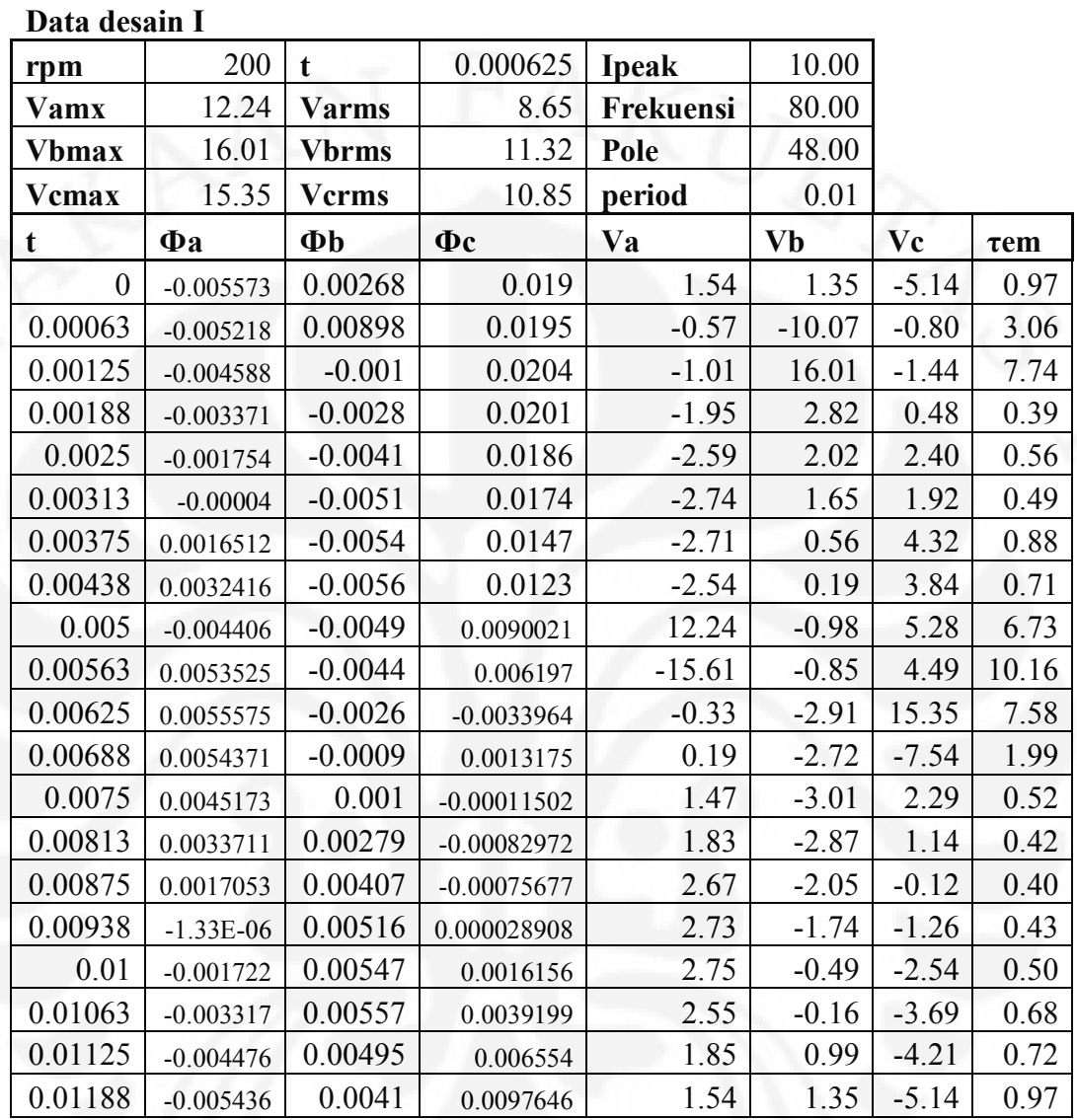

Data Hasil simulasi Disain rotor 3, Kecepatan 200 rpm

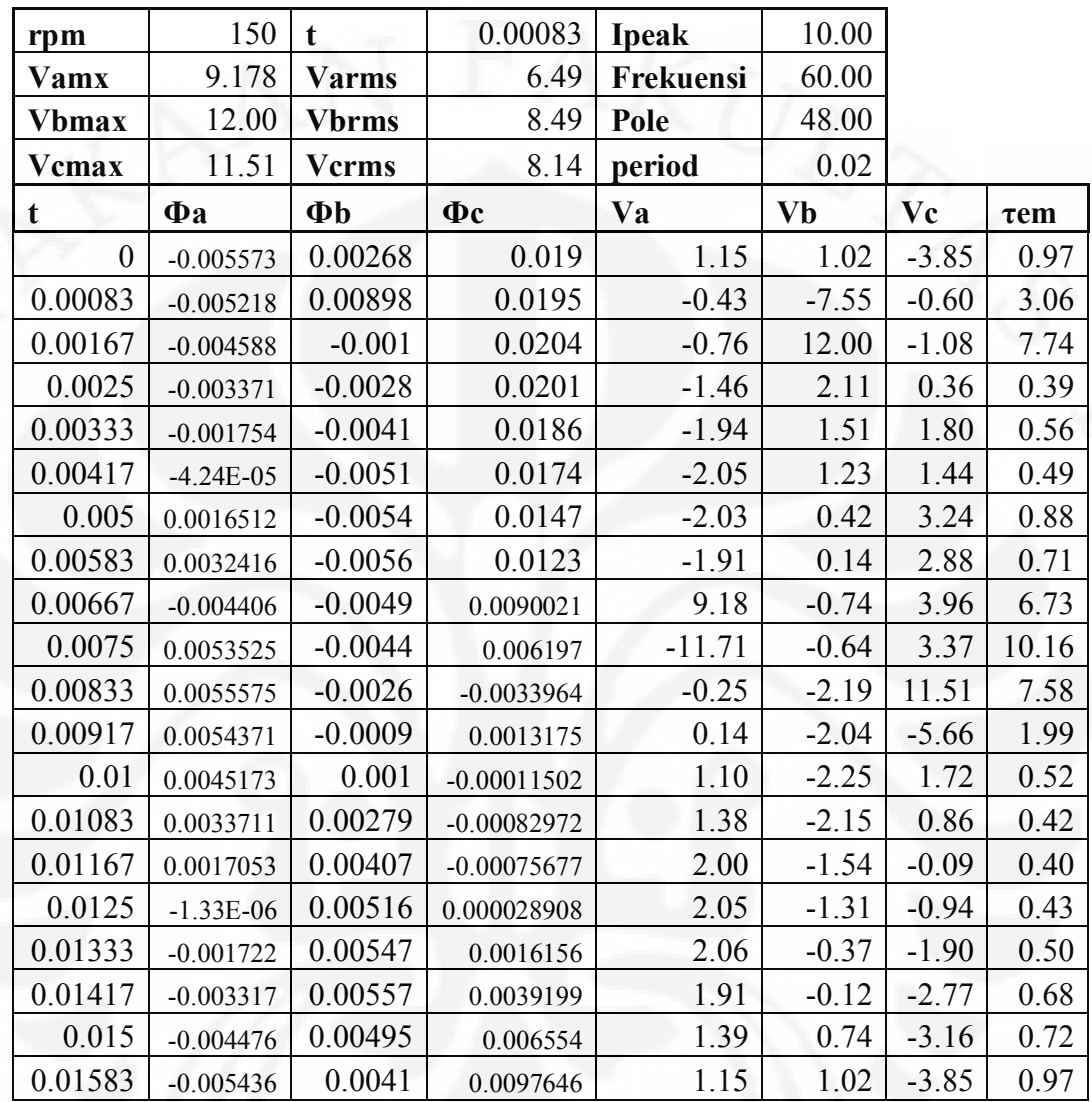

Data Hasil simulasi Disain rotor 3, Kecepatan 150 rpm

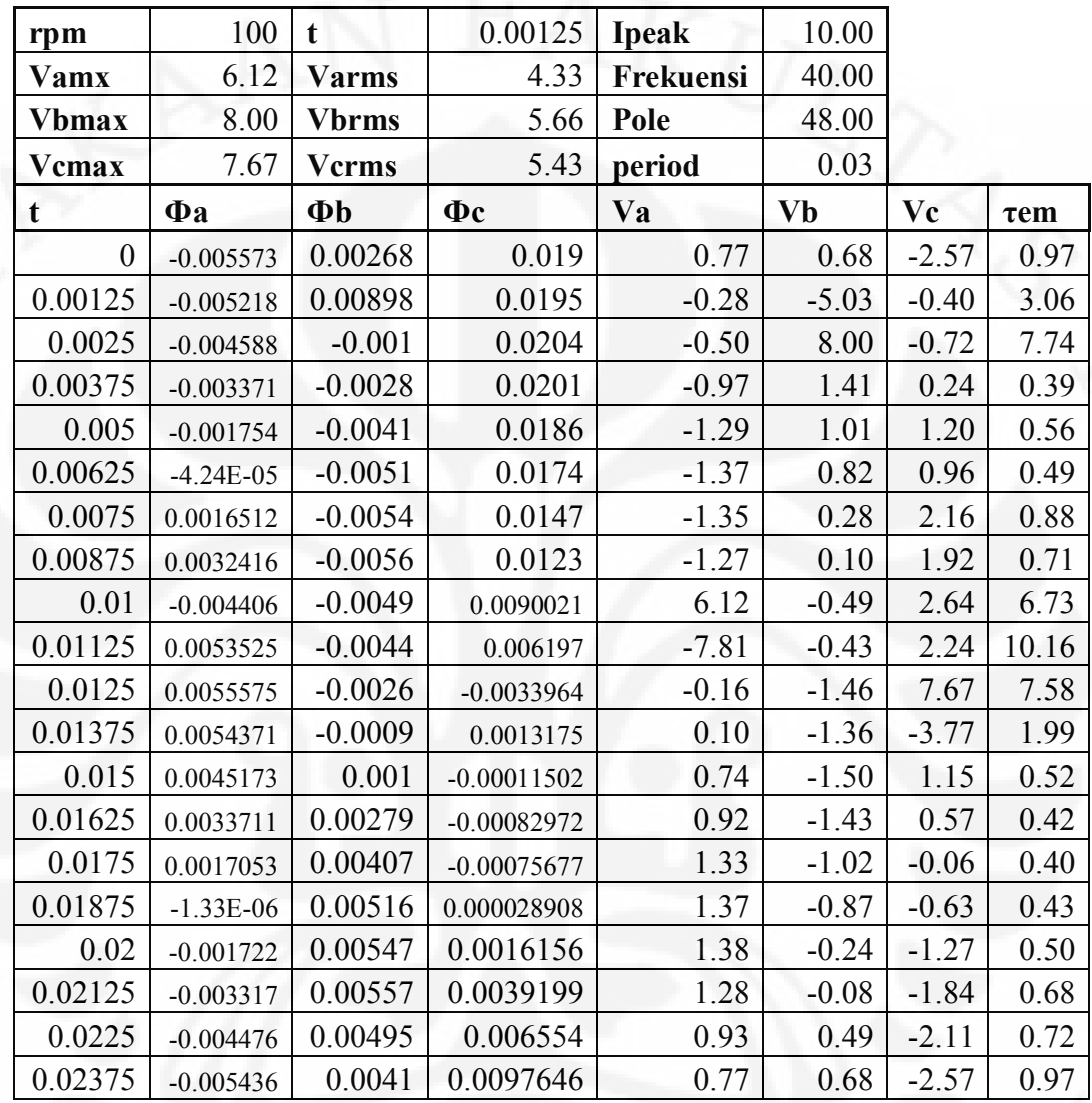

Data Hasil simulasi Disain rotor 3, Kecepatan 100 rpm

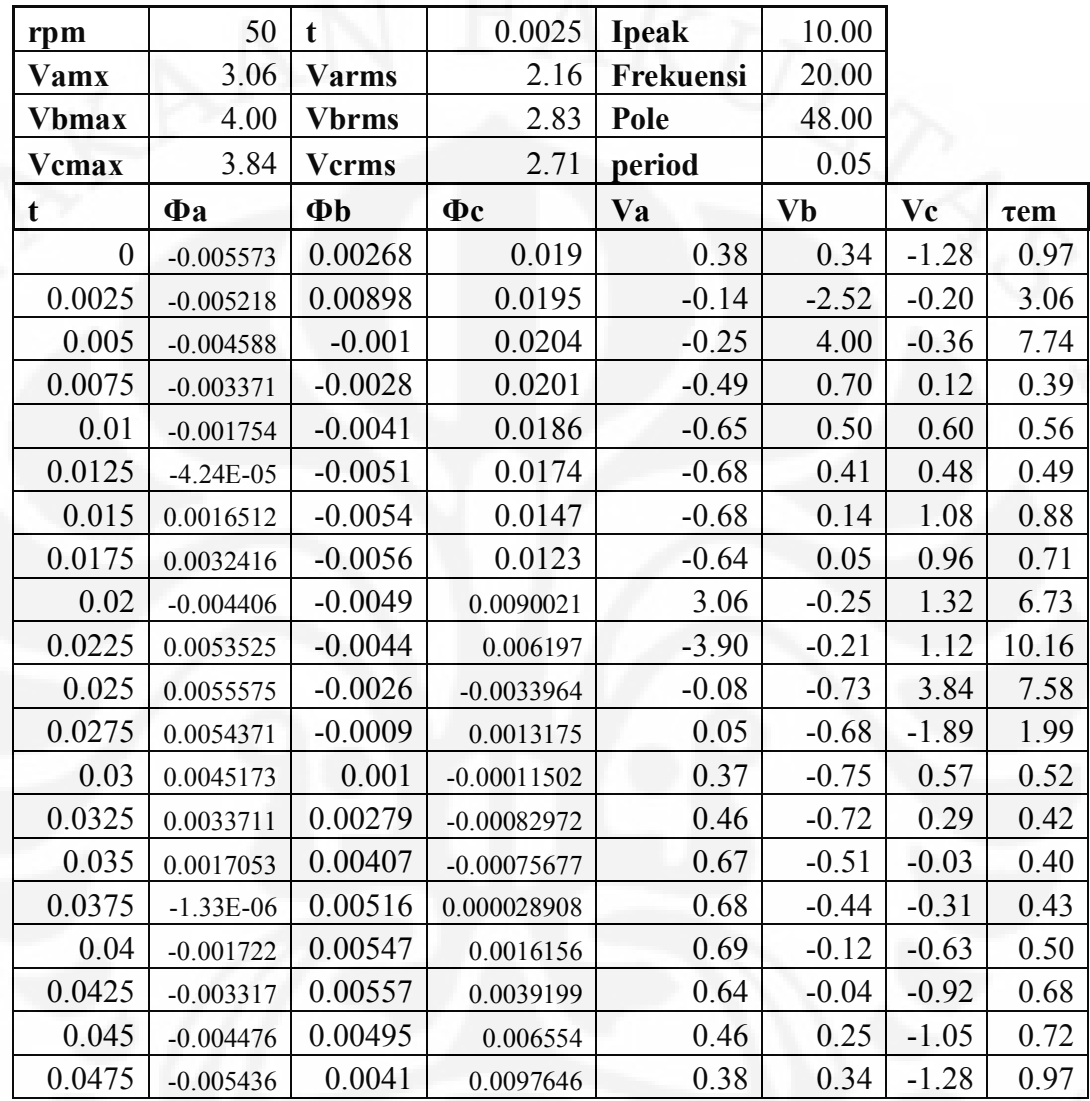

Data Hasil simulasi Disain rotor 3, Kecepatan 50 rpm